# Washington Aviation Economic Impact Calculator

# User's Manual July 2020

Prepared for

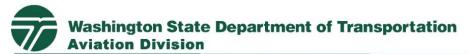

"Innovative leadership in state aeronautics"

7702 Terminal Street | Tumwater, WA 98501

Prepared by

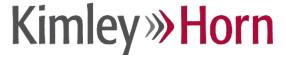

and

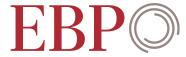

This page is intentionally left blank.

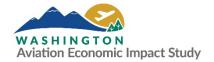

# **Table of Contents**

| 1.   | Introduct  | ion                                                         | 1  |
|------|------------|-------------------------------------------------------------|----|
| 2.   | Overview   | of the Aviation Economic Impact Calculator                  | 1  |
|      |            | the Aviation Economic Impact Calculator                     |    |
| W    | hat Can b  | e Assessed with the Calculator?                             | 2  |
| Fo   | ur Elemei  | nts of the Calculator                                       | 2  |
| 3.   | Aviation   | Economic Impact Calculator User's Manual                    | 3  |
|      |            |                                                             |    |
| Ca   | lculator F | lomepage                                                    | 5  |
|      | 3.1.1      | Navigating the Aviation Economic Impact Calculator Homepage | 5  |
| Sp   | ending Ta  | ıb                                                          | 7  |
|      | 3.1.2      | Overview of Using the Spending Tab                          | 7  |
|      | 3.1.3      | Section A: Airport Annual Budget and Expenditures           | 10 |
|      | 3.1.4      | Section B: Commercial Enplanements and Visitors             | 10 |
|      | 3.1.5      | Section C: GA Operations and Visitors                       | 10 |
|      | 3.1.6      | Section D: Visitor Spending                                 | 11 |
| En   | nploymen   | t Tab                                                       | 13 |
|      | 3.1.7      | Overview of Using the Employment Tab                        | 13 |
|      | 3.1.8      | Section A: On-site Transportation Activities                | 16 |
|      | 3.1.9      | Section B: On-site Supporting Services                      | 16 |
|      | 3.1.10     | Section C: On-site Freight Services                         | 17 |
|      | 3.1.11     | Section D: On-site Passenger Terminal Activities            | 18 |
|      | 3.1.12     | Section E: Other Air Services                               | 18 |
|      | 3.1.13     | Section F: Miscellaneous Activities                         | 19 |
| Re   | sults Tab  |                                                             | 20 |
|      | 3.1.14     | Overview of Using the Results Tab                           | 20 |
|      | 3.1.15     | Viewing and Downloading Scenario Reports                    | 21 |
|      | 3.1.16     | Section A: Economic Impact Summary Sub-tab                  | 23 |
|      | 3.1.17     | Section B: On-Airport Jobs (Sub-tab)                        | 24 |
|      | 3.1.18     | Section C: Temporary Construction Jobs Sub-tab              | 26 |
|      | 3.1.19     | Section D: Visitor Spending Jobs Sub-tab                    | 28 |
| Appe | endix A: G | ilossary of Terms                                           | 31 |
| Appe | endix B: A | irport Lists                                                | 32 |
| ۸nna | andiv C· F | vamnle Scenarios                                            | 36 |

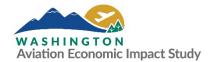

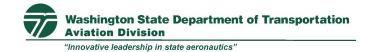

# **Table of Tables**

| Table 1. Total Per Trip Spending Distribution by Category          | 12 |
|--------------------------------------------------------------------|----|
| Table B.1. Counties by WSDOT Region                                | 32 |
| Table B.2. Washington Airports by WSDOT Region and Associated City | 32 |
| Table C.1. Aviation Economic Impact Calculator Scenarios           | 39 |
| Table of Figures                                                   |    |
|                                                                    |    |
| Figure 1. Washington Aviation Economic Impact Calculator Homepage  | 6  |
| Figure 2. Spending Tab                                             | 9  |
| Figure 3. Employment Tab                                           | 15 |
| Figure 4. Economic Impact Summary Tab                              | 21 |
| Figure 5. On-Airport Jobs Tab - Data View                          | 26 |
| Figure 6. Temporary Construction Jobs Tab - Data View              | 28 |
| Figure 7. Visitor Spending Jobs Tab - Data View                    | 30 |

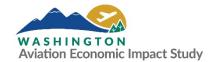

#### 1. Introduction

The Washington State Department of Transportation (WSDOT) Aviation Division published the 2020 Washington Aviation Economic Impact Study (AEIS) to document the 2018 contributions of Washington's public-use airports to the state's economy. The Aviation Economic Impact Calculator was developed to enable airport administrators and sponsors, policymakers, and members of public to estimate an airport's change in regional and statewide impacts based on potential changes in activity at the airport.

This User's Manual describes the various functions of the Aviation Economic Impact Calculator and provides step-by-step instructions to use the web-based tool. This User's Manual is divided into two major sections and a supplementary appendix:

- **Section 2** provides users with a broad overview of the Aviation Economic Impact Calculator, its intended purposes, and uses.
- **Section 3** gives users a comprehensive description and set of instructions for entering scenario data and viewing scenario results in the Aviation Economic Impact Calculator.
- Appendix A provides a glossary of terms that are not already defined in Sections 2 and 3.
- Appendix B lists the airports included in the scope of the 2020 Washington AEIS by WSDOT Region and county.
- **Appendix C** includes example projects to help users think through the data input changes potentially associated with various types of scenarios.

Users will also see **green call-out boxes** that include key terms and concepts that are defined or further explained throughout this User's Manual. Additional terms and their definitions are included in Appendix A.

# 2. Overview of the Aviation Economic Impact Calculator

# **Purposes of the Aviation Economic Impact Calculator**

The primary purpose of the Aviation Economic Impact Calculator (also referred to as the Calculator) is to enable airport administrators and sponsors, policymakers, and members of public to conduct airport economic impact scenario analyses. Some examples of these analyses include evaluating how a surge in visitors, an increase in construction spending, or a growth in tenants would affect regional and state economies.

WSDOT's Aviation Economic Impact Calculator is a web-based tool designed for economic assessment of the state's public-use airport system. This tool can be used to evaluate how changes at a single airport, such as an airport improvement project or policy change, may affect the Washington economy, the regional economy where the airport is located, and the local economy when measuring direct impacts. Economic impacts from this tool are presented either statewide or regionally as changes in business revenue (often referred to as sales or economic output), labor income, and jobs are created. The tool also includes baseline results from the 2020 Washington AEIS, which is based on 2018 data. The Calculator estimates both the short-term economic impacts related to capital projects and the long-term

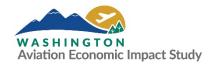

economic impacts associated with airport operations and tourism from out of state visitor spending in Washington.

#### What Can be Assessed with the Calculator?

The Calculator is designed to assess a variety of alternative scenarios representing:

- Changes in aviation activity including commercial enplanements and general aviation (GA) operations and passengers
- Changes in freight and cargo operations (excluding access and off-airport logistics)
- Inter-airport shifts, such as shifts in operations and passengers among airports
- Changes in terminal tenants and in-terminal employment
- Changes in airport expenditures, including those for construction, maintenance, and operations

The Calculator can generate impact reports for an individual airport on either its region or the state as a whole. Users will be able to view and download scenario reports as discussed in **Section 3.5.2**. Reports include estimates of:

- Direct and total impacts (with multiplier impacts) by economic sector<sup>1</sup>
- Changes in overall economic activity as measured by business output and jobs at the state and regional levels

#### Four Elements of the Calculator

The Calculator has four main elements that are described in Section 3. These elements are listed below, along with the main components that make up each element (labeled as "Sections"). The section labels (e.g., Section A, Section B, etc.) are not displayed in the Calculator; they are only used in this User's Manual as a way to organize and clarify the parts covered in the Calculator.

The four elements include:

- 1. Homepage: Search for an airport name and choose an airport to be evaluated in the Calculator.
- 2. Spending: Displays the selected airport's baseline and scenario values for airport and visitor spending inputs.
  - Section A: Airport's Annual Budget and Expenditures
  - Section B: Airport's Commercial Enplanements and Visitors
  - Section C: Airport's General Aviation Operations and Visitors
  - Section D: Visitor Spending (Commercial Service and GA)
- 3. Employment: Displays the selected airport's baseline and scenario values for airport administration and tenant employment inputs.
  - Section A: On-site Transportation Activities

<sup>&</sup>lt;sup>1</sup> Terms are defined in Appendix A.

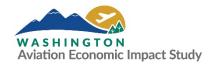

- Section B: On-site Supporting Services
- Section C: On-site Freight Activities
- Section D: On-site Passenger Terminal Activities
- Section E: Other Air Services
- 4. Results: Displays the selected scenario impacts by region or state.
  - Section A: Economic Impacts Summary
  - Section B: On-Airport Jobs
  - Section C: Temporary Construction Jobs
  - Section D: Visitor Spending Jobs

Advisory Note: The economic calculator uses 2018 airport data. This data will remain unchanged until the aviation economic impact study or similar activity is conducted that collects new, in depth economic data. The multipliers in the calculator will be updated annually or as new multiplier data becomes available.

# 3. Aviation Economic Impact Calculator User's Manual

#### **Overview**

The Calculator is a multi-tab widget embedded in WSDOT's Aviation webpage. The tool serves as an interface between users and the statewide economic input-output (I/O) model used in the 2019 Washington AEIS. It is supported across most internet browsers (i.e., Chrome, Firefox, Microsoft Edge, and Safari).

The Washington Aviation Economic Impact Calculator can be accessed at http://washair.tredis.net/AirportWashington.aspx.

Through the Calculator, users are able to project potential changes to an airport's baseline economic impact as estimated by the Washington AEIS. Revised economic impacts reflect user-defined impacts generated by entering different/updated scenarios into the Calculator. Any new inputs will not be saved, nor will new inputs influence the data in the original Washington AEIS. Additionally, when the Calculator is reloaded on their browser, users will be redirected to the Homepage and all new inputs will be automatically deleted, resetting scenario values to baseline values. Any changes to the scenario values can be saved by clicking the red "Save" button. Changes that are saved are only stored within an active session. Once users navigate away from the Calculator—either by hitting the back button on their browser or choosing a new airport—their active session and scenario values will be automatically deleted.

Once users have chosen an airport from the homepage, they will be directed to the first modifiable tab in the calculator: "Spending". On this page, users can also see the other modifiable tab ("Employment") and the "Results" tab, as well as the drop-down list of Washington airports on the top-left corner of the widget. These three tabs are used to move between the three key elements of the Calculator and are

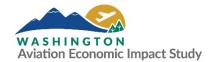

further explained in subsequent sections below. Each element is a separate heading, and these headings are further broken into subheadings with details on different components of the element.

It is important to note that there are no buttons within the Calculator widget that will allow users to print the "Spending" and "Employment" screens (i.e., the scenario inputs changed by the user). In both tabs, the easiest option to capture all of the information is to copy and paste the content into a Microsoft Word document using the following steps:

- 1. For the Employment tab only, click on "Expand All" so all modifiable fields are shown (all modifiable fields are always shown in the Spending tab).
- 2. Click on the empty white space to the left of the "Save" button.
- 3. Drag the curser to the bottom of the page and release once all content is selected.
- 4. Copy the content by right-clicking and selecting "Copy" or using the system shortcut for copy: CTRL + C for Windows users and Command + C for Macintosh users.
- 5. Open a Microsoft Word document and paste the content. Users should right-click and choose "Keep Source Formatting" under Paste Options. The system shortcut for paste is CTRL + V for Windows uses and Command + V for Macintosh users

Users can also use a print screen option for the Spending tab. However, it is important to note that these options will only capture content on the screen as shown. Content that is below the current screen view (normally accessed by scrolling down) will not be captured. The general options to print a snapshot of the screen are using Print Screen button, using the Snipping Tool, or printing to PDF as follows:

- The system shortcut for the Print Screen option is Ctrl + P for Window users and Command + P for Macintosh users.
- The system shortcut for the Snipping Tool option is Windows icon + Shift + S for Window users and Shift + Command + 4 for Macintosh users.
- To print to PDF, right-click the screen and choose "Print". Depending on the browser, users then chose "Save to PDF" in the Destination drop-down menu or chose "Adobe PDF" in the Select Printer box. Users then click "Print" or "Save" (again depending on the browser), and the screenshot can be saved to the computer for later reference.

These printing options will only print or save the current screen view and ignore any hidden tables (unless the table view option has been expanded and elements of the hidden table are shown on the screen). It is recommended that users maintain records of what they change to generate new results.

Users will also see key terms that are defined or further explained in **green call-out boxes** throughout the User's Manual. Additional related terms and their definitions are in Appendix A.

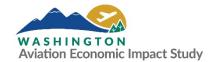

# **Calculator Homepage**

#### 3.1.1 Navigating the Aviation Economic Impact Calculator Homepage

**Purpose:** Allows users to select a specific airport to review and edit inputs.

**User Input:** Select an airport to view by clicking on the drop-down menu and navigating to the desired airport. Once an airport has been selected, the page will direct users to the Calculator.

**Description:** As shown on **Figure 1**, the first page that users will see when accessing the Aviation Economic Impact Calculator widget includes:

- An airport selection drop-down menu on the top-left corner of the page. The drop-down menu includes airports' three-letter identifiers, official names, and the associated cities and counties where located. The airports are listed in alphabetical order by airport name (not code).
- A disclaimer statement about the capabilities of the tool. Within this disclaimer statement, users can also download this User's Manual by clicking on the instructions hyperlink and accessing the WSDOT Aviation AEIS website by clicking on the "here" hyperlink.
- Brief instructions on choosing an airport from the airport selection drop-down menu.

Users can only view one airport at a time and will be redirected to the selected airport's tabs once they have made a selection. Modifiable tabs are Spending and Employment, which include columns that display baseline values and scenario inputs (see **Sections 3.3** and **3.4** for details). Baseline values reflect the airport's data from the Washington AEIS. Scenario inputs is where users can add different values that reflect changes in airport activity. The Results tab is where users can see how their scenario values impact the airport's regional or state economic impacts (see **Section 3.5**).

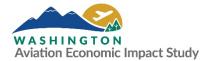

Figure 1. Washington Aviation Economic Impact Calculator Homepage

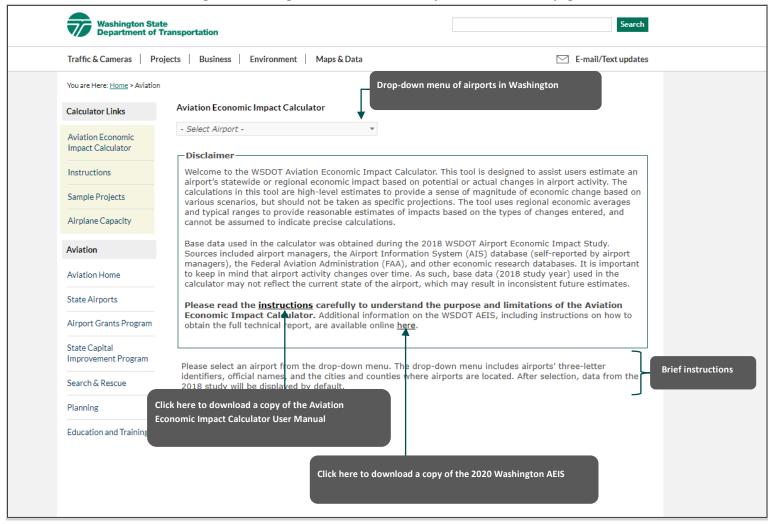

Source: EBP US 2020

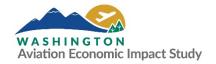

# **Spending Tab**

#### 3.1.2 Overview of Using the Spending Tab

This tab displays baseline on-airport activity and visitor spending inputs and enables users to modify these inputs to run an updated annual economic impact for the selected airport (i.e., their scenario). The screen is divided into four sections (as shown in Figure 2):

- Section A is used to enter capital and operational budgets and expenditures.
- Sections B and C are used to describe and enter scenario values for the commercial service and GA operations (respectively) at the selected airport.
- Section D is used to describe the visitor spending from travelers who depart the state using commercial service aviation and GA.

This is the first modifiable tab that users see once they choose an airport to evaluate. For each of the three sections on the page, there are two columns: Baseline and Scenario. The baseline values on this page are fixed; users can modify scenario values to build new input values into their scenario report (initially set to the baseline numbers as the default).

When the Washington AEIS was completed, airports may not have had baseline values in some categories. For instance, many airports do not support commercial service visitors and therefore show values of zero under Baseline in the commercial visitor and visitor spending sections.

Users can modify scenario values in this tab as further described below. Once an input has been changed, the save button will turn orange to prompt users to save their work. Users must click "Save" on the top right to preserve their changes and make sure they are included in the calculation when changing to the Results tab. Once users hit "Save", the inputs that have been modified will be highlighted in red text so that they can be easily identified (as shown in Figure 2). The "Save" button will turn back to a maroon color to let users know that the changes they made have been saved.

# HOW ARE THE ELEMENTS WITHIN THE SPENDING TAB DEFINED?

**Airport Capital Annual Budget:** This is the budget towards the airport's facility and infrastructure.

Airport Operational Annual Budget: This is the budget towards personnel costs and annual facility operating costs.

Other On-Airport Capital

Expenditures: This is any additional expenditures made, such as by

expenditures made, such as by tenants, to improve or expand the airport's facilities and infrastructure.

**Commercial:** This group consists of estimated visiting passengers arriving by commercial passenger service.

**Enplanements:** The number of revenue-paying passengers boarding an aircraft.

**Percent Visitors:** Percent of visitors who use the airport to travel to Washington from out of state or international locations.

**General Aviation (GA):** This group consists of estimated passengers arriving by GA.

**Transient Operations:** GA flights that bring out of state or international visitors to Washington.

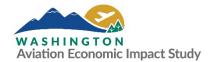

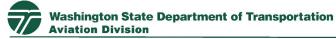

In addition, once changes have been saved, there is an option to reset all inputs that have been changed back to the baseline values by clicking on the "Reset to Baseline" button on the top right next to "Save". Once values have been reset to baseline, inputs previously highlighted in red will return to baseline values and will turn back to black. The "Reset to Baseline" button will reset all values on this page for the selected airport, but it will not impact any saved or unsaved changes in the other modifiable tabs.

Users will also see a drop-down menu of airports, located at the top left corner of the tab, that will allow users to evaluate another airport. When users navigate to another airport, changes made to existing airports will not be lost within an active session if changes are saved.

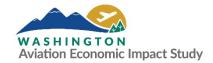

Figure 2. Spending Tab

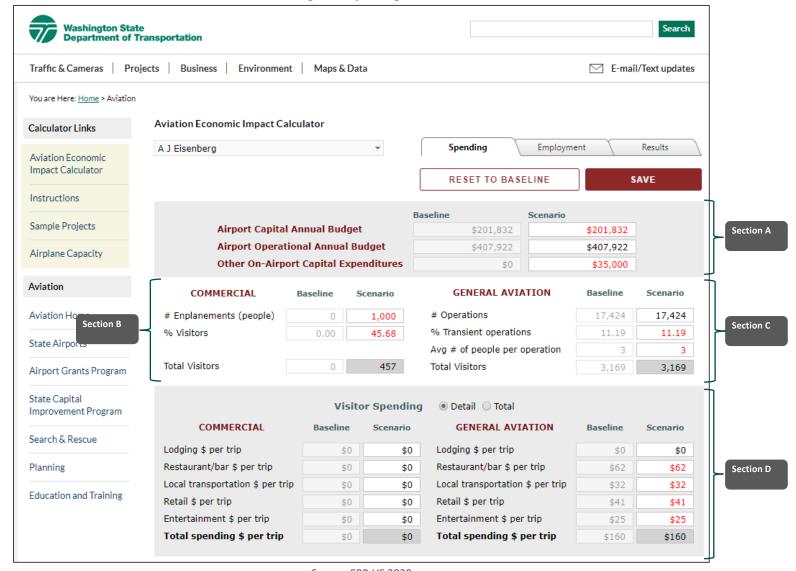

Source: EBP US 2020

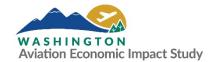

### 3.1.3 Section A: Airport Annual Budget and Expenditures

**Purpose:** To allow users to change the airport annual budget and capital expenditure baseline values to their scenario values for the selected airport.

**User Input:** Users can change the dollar values of their selected airport's capital annual budget, operational annual budget, and other on-airport capital expenditures, as applicable, by entering new values in the Scenario column boxes for each category. Once one or a combination of these categories are updated, users should click "Save" to preserve their work.

**Description:** This section displays the options that users have to change their selected airport's capital annual budget, operational annual budget, and/or other on-airport capital expenditures, based on the scenario under evaluation. The scenario values should be entered in the Scenario column. Changes can be saved or reset to baseline values following the instructions in **Section 3.2.1**.

#### 3.1.4 Section B: Commercial Enplanements and Visitors

**Purpose:** To allow users to change the number of visitors from the selected airport's baseline values to the user's scenario values.

**User Input:** Users can update values in their scenario for their selected airport's number of commercial enplanements and the percentage of enplanements that are out of state or international visitors, as applicable. The "Total Visitors" box will calculate the actual number of total commercial visitors based on the enplanements and percentage visitors entered. Once one or a combination of these categories are updated, users should click "Save" to preserve their work.

**Description:** This section displays the options that users have to change the number of commercial visitors from the airport's baseline values in terms of number of commercial enplanements and percentage of visitors. The number of annual enplanements should be entered as a whole number. For example, 10.75 people would be entered as "11." The percentage of enplanements that are visitors can be entered as a number in decimal form (e.g., 10.75%)

Each time users make a change to either of these inputs, "Total Visitors" will be automatically updated and shown. The updated "Total Visitors" value is generated by multiplying the total number of enplanements (people) by the percentage of visitors. Users cannot update the "Total Visitors" row; the only way users can update this row is by updating the "# Enplanements" or "% Visitors" row. Changes can be saved or reset to baseline values following the instructions in Section 3.2.1.

#### 3.1.5 Section C: GA Operations and Visitors

**Purpose:** To allow users to change the number of GA operations, percentage of transient operations, and average number of people per operation for the selected airport.

**User Input:** Users can update values in the scenario column for the selected airport's GA activity including number of operations, percentage of transient operations (aircraft originating from/departing for destination outside of Washington state), and average number of people per operation. The "Total Visitors" box will calculate the actual number of aviation visitors generated based on the number of operations, percent transient operations, and average number of people per operation. Once one or a combination of these categories are updated, users should click "Save" to preserve their work.

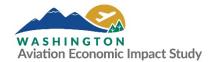

**Description:** This section displays the options that users have to change the number of GA visitors who rely on their airport from the baseline values. While the "# Operations" simply represents the total number of GA operations in the selected airport, the "% Transient Operations" represents the percent of GA flights that bring out of state or international visitors to Washington.

Users can modify the baseline values for their scenario analysis by inputting new values in the scenario column. The "# Operations" and "Avg # of people per operation" rows should be entered as a whole number. For example, 10.75 people would be entered as "11". The percentage of transient operations can be entered as a number in decimal form (e.g., 10.75 percent). Changes should be saved or can be reset to baseline values following the instructions in **Section 3.2.1**.

Each time users make changes to the editable rows, such as "# Operations," "% Transient operations," or "Avg # of people per operation," "Total Visitors" will be automatically be updated. Users cannot update the "Total Visitors" row; the only way users can update this row is by updating the GA editable rows. The updated "Total Visitors" value is generated using the following equation:

Total Visitors = (# Operations) \* (50%) \* (% of Transient operations) \* (Average # of people per operation)

Note: An operation represents take-offs and landings. The number of operations at an airport is multiplied by 50 percent to account for the fact that each trip includes two operations, but passengers should only be counted once during their visit to Washington.

# 3.1.6 Section D: Visitor Spending

**Purpose:** To allow users to change baseline visitor spending dollar amounts for commercial and GA visitors to scenario values.

**User Input:** Users can update visitor spending for their scenario in terms of total dollars per trip in the following categories:

- Lodging
- Restaurant and bar
- Local transportation
- Retail
- Entertainment

All values are entered as an average per trip dollar amount. Users can update commercial and GA spending separately for each category if the "Detail" radio button is selected. The "Total spending \$ per trip" box will be updated to the sum of all spending by category. If the spending by category is unknown, users also have the option to update only the "Total Spending \$ per trip" if the "Total" radio button is selected. This option distributes a certain percentage of the total towards the various spending categories according to the statewide analysis. Once one or a combination of these categories are updated, users should click "Save" to preserve their work.

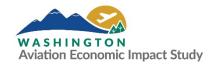

**Description:** This section displays the options that users have to update commercial and GA visitor spending inputs for their scenario in terms of dollars spent per visitor. Users can either enter specific spending by category, if available, or a total per-visitor spending value that is automatically allocated to the different spending categories based on the 2018 baseline distribution of expenditures for the selected airport. These two options are available by toggling between the "Detail" and "Total" radio buttons.

When the "Detail" radio button is selected, users can change dollar values attributed to the different spending categories, and the sum of all spending categories will be totaled in the "Total spending \$ per trip" row. The five spending categories are:

- Lodging \$ per trip: Visitor spending on hotels and motels (including casinos, short-term rentals, and other accommodations).
- Restaurant/bar \$ per trip: Visitor spending on full-service and limited-service restaurants, as well as other food and drinking places.
- Local transportation \$ per trip: Visitor spending on ground transportation including taxis,
   Transportation Network Companies (TNCs) (e.g., Uber and Lyft), public transportation, and other
   transportation services. Note that on-airport car rentals <u>should not</u> be entered here but
   assumed car rentals off-airport should be included. On-airport car rentals are captured in
   airport tenant activity and can be modified in the employment tab under On-site Transportation
   Activities" (see Section 3.4.2 for more details).
- Retail \$ per trip: Visitor spending on retail establishments, such as stores that sell electronics and appliances, food and beverage, health and personal care items, clothing, general merchandise, sporting goods, musical instruments, and books.
- Entertainment \$ per trip: Visitor spending on movies, shows, sporting events, amusements, museum admissions and other similar activities.

Alternatively, when the "Total" radio button is selected, the five spending categories are locked (highlighted in gray) and the only editable box is "Total spending \$ per trip" in the scenario column. Users can change the values in the scenario column for either commercial spending per trip, GA spending per trip, or both. The Calculator will then automatically distribute shares of the total spending (reflected in 2018 \$USD) among the five spending categories described above.

Total spending across categories is distributed separately for "Commercial" and "General Aviation" visitor spending. How that total spending \$ per trip is distributed among the five spending categories is shown in **Table 1**. If users previously edited spending in individual categories while in the "Detail" setting, changes will not be maintained if a new total spending amount is entered while in the "Total" setting.

Table 1. Total Per Trip Spending Distribution by Category

| Spending Category (\$ per trip) | Commercial | GA  |
|---------------------------------|------------|-----|
| Lodging                         | 48%        | 30% |
| Restaurant/bar                  | 29%        | 34% |
| Local transportation            | 3%         | 11% |

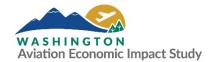

| Spending Category (\$ per trip) | Commercial | GA   |
|---------------------------------|------------|------|
| Retail                          | 15%        | 13%  |
| Entertainment                   | 5%         | 12%  |
| Total spending                  | 100%       | 100% |

Source: EBP US 2020

Any changes to the scenario values should be saved or be reset to baseline values following the instructions in **Section 3.2.1** before continuing to a different tab.

# **Employment Tab**

#### 3.1.7 Overview of Using the Employment Tab

The Employment tab is where users can view the baseline number and modify scenario inputs for onsite jobs (based on headcount) for the following groups:

- On-site Transportation Activities
- On-site Supporting Services
- On-site Freight Activities
- On-site Passenger Terminal Activities
- Other Air Services
- Miscellaneous Activities

Definitions for on-site jobs and these specific categories are available in the **call-out box** on the following page. Users navigate to this tab by clicking on the Employment tab at the top of the Calculator widget once an airport has been selected. The page includes a black header bar for each of the groups. Below each header is a table with a list of specific activities within that group, and columns for each the Baseline and Scenario numbers, as shown in **Figure 3**.

At the top left of the tab, users have the option to "Expand All" to show all job activities for all six groups, or "Collapse All" to hide all of the tables under the group headers. Alternatively, users can choose to expand any of the groups by directly clicking on the black header/title bar labeled with the chosen group's name and "(Show Details)". Individual tables can also be hidden by clicking on the black header/title bar of choice where it now says "(Hide Details)" next to the group's name. If users want to see a short description of each of the employment groups, they can hover over the black header/title bars and a pop-up comment box will appear next to the title bar explaining the group. The first five employment groups pertain specifically to aviation-related activities, while the "miscellaneous" group contains other non-aviation-related activities commonly occurring at Washington airports.

Similar to the Spending tab, each table on this tab includes a column with baseline numbers and a scenario column where numbers can be entered for the user's scenario analysis. The baseline column shows the results of each data field from the Washington AEIS and cannot be changed. The right "Employment" column reflects the number of jobs to be evaluated as part of the scenario analysis.

After making any changes on this screen, the "Save" button will change to orange to indicate inputs need to be saved. Users must click Save before moving on. After changes have been saved, any scenario

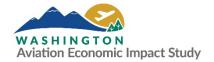

numbers that differ from the Baseline number will be red, and the "Reset to Baseline" button will appear next to the "Save" button. To undo any saved changes and reset all jobs numbers to the baseline numbers, users should click the "Reset to Baseline" button.

The drop-down menu of airports located at the top left of the tab allows users to evaluate a different airport. When users navigate to another airport, changes made to existing airports will not be lost within an active session if changes are saved.

#### **DEFINITIONS: ON-SITE JOBS AND EMPLOYMENT GROUPS**

**On-site Jobs:** In this context, "jobs" refers to the sum of full- and part-time workers. Each part-time employee counts as a full head, rather than calculating full-time equivalent hours (commonly referred to as a "headcount"). Jobs include wage and salaried employees as well as proprietors.

**On-site Transportation Activities:** Employment for terminal, on-site transit, car rental, and other transportation activities.

On-site Supporting Services: Employment for on-site building maintenance, parking, and safety services.

On-site Freight Activities: Employment for on-site freight cargo, warehousing, & postal services.

**On-site Passenger Terminal Activities:** Employment for on-site retail, restaurant, and entertainment services.

**Other Air Services:** Employment for on-site air services, such as news/traffic reporting, real estate, and property development, etc.

**Miscellaneous Activities:** Various types of non-aviation-related industries commonly found at Washington's airports. Examples include agriculture, construction, healthcare, marinas, and non-aviation-related government agencies.

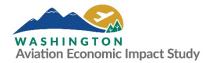

Figure 3. Employment Tab

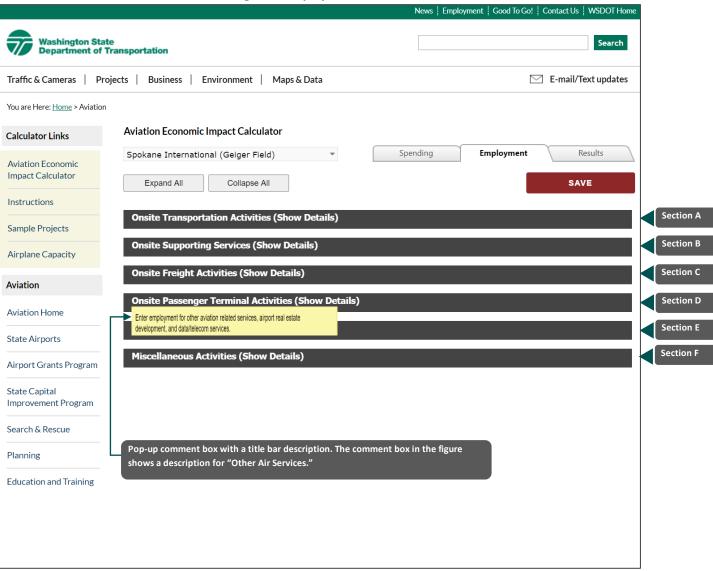

Source: EBP US 2020

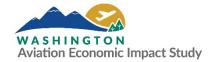

#### 3.1.8 Section A: On-site Transportation Activities

**Purpose:** To allow users to change the number of employees related to on-site transportation activities.

**User Input:** Users can change the number of employees in job activities relating to on-site transportation activities. Once scenario values have been updated under Employment, users need to click "Save" to preserve their work.

**Description:** This section displays the baseline numbers for jobs in on-site transportation services activities, and users can update the values used for the scenario analysis. The baseline jobs for each activity are shown in the second column of the table, and the scenario values can be edited in the third column labeled "Employment". After making changes, users should either "Save" their changes or "Reset to Baseline Values," using the respective options on the top-right corner of the widget.

The different types of activities within on-site transportation services are as follows:

- Airline Companies: Aviation carriers with scheduled passenger and/or cargo service
- Airport Terminal Facilities & Administration: Jobs associated with the upkeep, maintenance, and
  operation of the airport terminal as well as airport management/operators. This row may also
  include jobs associated with hangar rental, parking services, baggage and cargo handling, and
  runway cleaning/maintenance services.
- Car Rental: Automotive rental service companies that are located on-site
- Charter Services other than Fixed Based Operator (FBO): On-airport charter flight companies, which might include pilot, crew, aircraft maintenance, company administration, and other jobs.
- FBO: On-airport FBOs, which generally includes services such as fueling, hangar rental, tie-down and parking maintenance, aircraft repair, flight instruction, and other related services.
- On-site Transportation Activities:
  - Non-Aviation Vehicle Repair and Maintenance, including repair and maintenance of onairport ground transportation vehicles
  - Taxi/Limo, including ride-hailing/TNC activities
- Rental of Aviation Equipment: On-airport aircraft rental services
- Repair of Aviation Equipment: Aircraft maintenance and repair service jobs, including testing services (does not include jobs associated with FBOs and charter services)
- Sale of Aviation Equipment: Aircraft dealers' services

#### 3.1.9 Section B: On-site Supporting Services

**Purpose:** To allow users to change the number of employees relating to on-site supporting services.

**User Input:** Users can change the number of employees in job activities relating to on-site supporting activities. Once scenario values have been updated under "Employment," users need to click "Save" to preserve their work.

**Description:** This section displays the baseline numbers for jobs in on-site supporting services activities, and users can update the values used for the scenario analysis. The baseline jobs for each activity are

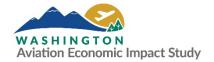

shown in the Baseline column of the table, and the scenario inputs can be edited in the Employment column. Users should either "Save" their changes or "Reset to Baseline Values," using the respective options on the top-right corner of the widget.

The different activities within On-site Supporting Services are:

- Aerial Firefighting: Use of aircraft to combat wildfires
- Aviation Training and Education: Flight school instruction, education and training, and other educational flight-related activities
- Building Maintenance: Maintenance and repair on on-airport buildings
- Federal Government (non-military): Federal agencies, such as the Federal Aviation
   Administration (FAA), Customs and Border Protection (CPB), Immigration and Customs
   Enforcement (ICE), the Drug Enforcement Administration (DEA), and the Federal Bureau of
   Investigation (FBI). This may also include other agencies such as the Bureau of Land
   Management (BLM) and the U.S. Forest Service (USFS), but it does not include the
   Transportation Security Administration (TSA) and other Department of Homeland Security (DHS)
   agencies.
- Military National Guard: Federal and state Air National Guard personnel
- On-site Supporting Services:
  - Consultants (contracted on-airport staff effectively functioning as employees)
  - Hospitals
  - Hotels
  - Labor & Civic Organizations
  - Legal Services
- Parking: Airport parking services
- Public Safety (Police, Fire): Airport police, fire, and other state and local public safety personnel
- Security/TSA: Federal agencies such as the TSA and other security-oriented positions within DHS

#### 3.1.10 Section C: On-site Freight Services

**Purpose:** To allow users to change the number of employees relating to on-site freight activities.

**User Input:** Users can adjust the number of employees in job activities relating to on-site freight activities. Once scenario values have been updated under Employment, users need to click "Save" to preserve their work.

**Description:** This section displays the baseline numbers for jobs in on-site freight activities, and users can update the scenario input values. For each activity in the table, baseline jobs are shown in the left column, and scenario jobs can be edited in the right column under Employment. Users should either "Save" their changes or "Reset to Baseline Values", using the respective options on the top-right corner of the widget.

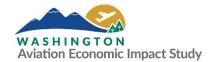

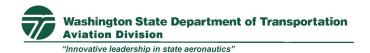

The different activities are that are within on-site freight services are as follows:

- Cargo Consolidators & Air Couriers: Integrated air cargo carriers (e.g., FedEx, UPS, and DHL), freight forwarders, express delivery, and other courier services.
- Postal Service: United States Postal Service activities
- Trucking Companies: Freight trucking companies located on-airport or serving airport logistics via through the fence arrangements
- Warehouse & Distribution: On-airport or through-the-fence activities associated with warehousing, logistics, distribution, and shipping and receiving services (including scheduling) on-airport or serving airport logistics via through the fence arrangements

#### 3.1.11 Section D: On-site Passenger Terminal Activities

**Purpose:** To allow users to change the number of employees relating to on-site passenger terminal activities.

**User Input:** Users can change the number of employees in job activities relating to on-site passenger terminal activities. Once scenario values have been updated under "Employment," users need to click "Save" to preserve their work.

**Description:** This section displays the baseline numbers for jobs in on-site passenger terminal activities. Users can also update the inputs for these activities used for the scenario analysis. The baseline jobs for each activity are shown in the Baseline column of the table, while the scenario inputs can be edited in the Employment column. Users should either "Save" their changes or "Reset to Baseline Values" using the respective options on the top-right corner of the widget.

The different activities within On-site Passenger Terminal Activities are:

- On-site Passenger Services: Activities associated with currency exchange, banking, and other personal care services
- On-site Retail: Retail stores in sectors such as electronics, health and personal care, clothing, sporting goods, and general merchandise stores, or other
- On-site Passenger Terminal Activities Entertainment: On-airport entertainment services such as museums. Note that restaurant, bar, and catering services are counted separately.
- On-site Restaurants/Bars/Catering: Restaurants, other food/drinking establishments, and catering services.

#### 3.1.12 Section E: Other Air Services

**Purpose:** To allow users to change the number of employees relating to other air services, such as aerial applicators and supply, medical evaluation, news/traffic reporting, and weather reporting and forecasting.

**User Input:** Users can change the number of employees in job activities relating to other air services. Once scenario values have been updated under "Employment," users need to click "Save" to preserve their work.

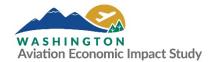

**Description:** This section displays the baseline numbers for jobs in other air services activities, and users can update the values used for analysis. For each activity row, baseline jobs are shown, and the inputs for analysis can be edited in the Employment column of the table. Users should either "Save" their changes or "Reset to Baseline Values" using the respective options on the top-right corner of the widget.

The different activities within other air services include the following:

- Aerial Applicators and Supply: Crop dusting and other agricultural applications
- Medical Evacuation: Air ambulance services or other medical transport activities
- News/Traffic Reporting: Radio and television broadcasting services that rely on aviation
- Other Air Services: The number of jobs associated with the following activities:
  - Data/hosting
  - Telecom
  - On-airport real estate and property development
  - Skydiving
- Sightseeing: Scenic and sightseeing transportation services
- Weather: Meteorological and other weather forecasting and reporting services.

#### 3.1.13 Section F: Miscellaneous Activities

**Purpose:** To allow users to change the number of employees relating to miscellaneous on-airport activities that do not fall into sections A – E. These include agricultural services (but not aerial applicators), education institutions (but not flight training), and various types of businesses and organizations that are located on an airport, but that are not specifically identified in one of the earlier sections.

**User Input:** Users can change the number of employees in job activities relating to miscellaneous activities. Once scenario values have been updated under "Employment," users need to click "Save" to preserve their work.

**Description:** This section displays the baseline numbers for jobs in fifteen categories of miscellaneous activities, and users can update the values used for analysis. For each activity row, baseline jobs are shown, and the inputs for analysis can be edited in the Employment column of the table. Users should either "Save" their changes or "Reset to Baseline Values" using the respective options on the top-right corner of the widget. Miscellaneous activities include the following:

- Agriculture/Agricultural Support Services/Livestock/Farming
- Construction/Restoration/Construction Support Services/Remodeling
- Educational Institutions/High Schools/Colleges/Universities/Departments
- Energy Services/Energy Utilities
- Healthcare/Health Services/Wellness Services
- Marinas, Shipbuilding, and Repairs
- Misc. Commercial Trade & Services
- Misc. Manufacturing

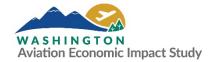

- Misc. Media, Content Production, & Publishing
- Misc. Organizations & Associations
- Misc. Professional Services
- Misc. Services
- Misc. Software & Computer Services
- Misc. Transportation or Services
- State/Local Government Agencies/Departments

#### **Results Tab**

# 3.1.14 Overview of Using the Results Tab

This part of the Calculator will show the economic impact results for a scenario analysis based on the inputs provided in the Spending and Employment tabs. All reports produced in this tab are available as data tables and can be exported as Microsoft Excel files (specifically as a Microsoft Excel 97-2003 Worksheet).

By clicking on the Results tab, users will be redirected to the Economic Impacts Summary section where they will see a summary of the economic impact analysis results for the selected airport. The information shown on this page can be disaggregated by expanding "Direct Impact", "Supplier (Indirect) Impact", "Income Re-spending (Induced) Impact," and "Total Impact" within the Economic Impacts Summary table (see **Figure 4**) to show the effects on each of the three impact types for On-Airport, Temporary Construction, and Visitor Spending activities.

Users can also view the economic impact of their scenario by total state or region. Additionally, if users would like to revise any scenario inputs after running a scenario report, they can navigate back to either the Spending tab or the Employment tab, make the desired revision, click "Save," and then return to the Results tab page regenerate their report.

# WHAT IS THE DIFFERENCE BETWEEN TOTAL STATE AND REGION?

Users have the option to toggle between Total State and Region within the Results tab. If users want to see the cumulative impacts of their scenario for the whole state of Washington, they should click on Total State. If users just want to see the impact of their scenario to the WSDOT transportation region that their selected airport is in, they should choose Region.

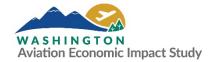

Figure 4. Economic Impact Summary Tab

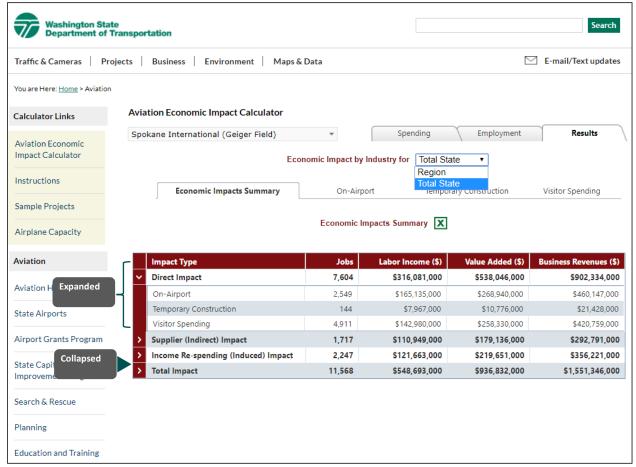

Source: EBP US 2020

At the top-left side of the Results tab, users will see a drop-down menu of airports. This drop-down menu is visible throughout this tab and among the subtabs so users can quickly evaluate another airport after they have viewed their results for their current selected airport.

#### 3.1.15 Viewing and Downloading Scenario Reports

**Purpose:** To allow users to view and download scenario reports by the selected airport.

**User Input:** Users can view different scenario report results for different geographical levels (total state or region). The results are presented as tables, and also sometimes as pie charts and bar charts (as described below).

**Description:** Once users have modified the Spending and Employment tabs, they can then view their scenario analysis results using the Results tab. At the top-left side of the Results tab, users will see a drop-down menu of airports. Under the drop-down menu titled, "Economic Impact by Industry for," users can analyze their scenario results by two geographical levels: total state and region. The values in the scenario report will change according to the geography selected.

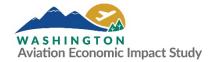

Below the "Economic Impact by Industry for" drop-down menu, users will find four summary tabs. Users can navigate between the tabs by clicking on the tab names. Within each summary tab, users will find tables and charts summarizing the results of the scenario analysis run by the Calculator. The four summary tabs that users will see are:

- Economic Impact Summary
- On-Airport Jobs
- Temporary Construction Jobs
- Visitor Spending Jobs

#### **KEY DEFINITIONS USED IN THE RESULTS TAB**

**On-Airport:** Employment and activity at the airport (both working directly for the airport and tenants). These activities broadly include airside activities, terminal services to passengers (including concessions), air-related services by government agencies (such as TSA), construction, airport administration, and all on-airport tenants with employees working on airport property.

**Temporary Construction:** Employment and activity due specifically to capital-investment projects conducted by airport administration and tenants.

**Visitor Spending:** Off-airport spending by visitors who depart via the airport.

Total State: The entire state of Washington.

**Region:** The WSDOT transportation region in which the selected airport is located. Additional information about WSDOT transportation regions is available in the Introduction of the Washington AEIS Technical Report.

Users are also able to export the results of each particular tab as a Microsoft Excel 1997-2003 file by clicking on the green Excel icon next to the table name in the center of the page just below the tabs. Users are also able to view the summaries as pie charts and bar charts under the On-Airport Jobs, Temporary Construction Jobs, and Visitor Spending Jobs subtabs. Detailed descriptions of the four summary sub-tabs are provided below.

The Calculator does not have an option for users to directly export the pie and bar charts. If users want to print these charts, one option is to print a snapshot using the Print Screen button. The system shortcut for the Print Screen option is Ctrl + P for Window users and Command + P for Macintosh users. Users can also use the Snipping tool. The system shortcut for the Snipping tool option is Windows icon + Shift + S for Window users and Shift + Command + 4 for Macintosh users. Users operating Microsoft Edge or Explorer can also right-click on the image, click "Save picture as" (select .png as the file type), and then save the image to their computer. The saved image can then be inserted into another compatible software program such as Microsoft Word or PowerPoint. Users operating Google Chrome can save as a PDF by right-clicking on the image, choosing "Print," selecting "Save as PDF" under the Destination drop-down list, and clicking "Save." PDFs must be exported to an image file (such as .jpg or .png) prior to being inserted in a Microsoft Word or PowerPoint file. This can be done using a PDF to

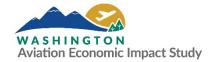

image converter application (such as Adobe Acrobat Pro) or the Snipping tool described above. Free PDF to image converter applications are also readily available online.

#### 3.1.16 Section A: Economic Impact Summary Sub-tab

Purpose: To allow users to view and download the Economic Impacts Summary for the selected airport.

**User Input:** Users can view a summary of the selected airport's economic impact results presented as a table.

**Description:** The table shown in this sub-tab summarizes the overall economic impact of the selected airport(s), shown as four types of impacts:

- Direct Impact: Direct impact represent the economic impact of on-airport and visitor-related activities and temporary construction on the Washington economy
- Supplier (Indirect) Impact: Supplier sales impact is generated from the purchases of goods and services made by airport-based businesses, on-airport public sector agencies, and businesses in the state's hospitality industries. These purchases are effectively business sales earned by supplier companies located across the state or in the airport's region.
- Income Re-spending (Induced) Impact: The income re-spending impact is derived from direct and supplier businesses that hire additional workers to meet the demand for airport and visitor services. Payroll earned by workers in businesses that benefit from direct or supplier business revenues leads to further spending by households. Additional business revenues, payroll, and jobs are supported as this income re-spending circulates within Washington or within a specific region.
- Total Impact: Total economic impacts represent the sum of direct, supplier sales, and income respending impacts.

An image of this tab is shown in Figure 4 above.

The default Economic Impact Summary sub-tab screen is a table that provides the four types of impacts in terms of:

- Jobs
- Labor Income (\$)
- Value Added (\$): Synonymous with contributions to Gross Regional Product, Gross State
   Product, or Gross Domestic Product
- Business Revenues (\$): Often referred to as sales or output

Additionally, users can view a breakdown of the four impact types by clicking on the ">" in the red bar next to the impact rows. The breakdown will include values for one or a combination of On-Airport, Temporary Construction, and Visitor Spending.

The values shown in the On-Airport, Temporary Construction, and Visitor Spending rows will match the values in each of the disaggregated summary sub-tabs of the same name. In some cases, the numbers may be slightly different due to rounding.

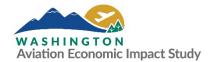

### 3.1.17 Section B: On-Airport Jobs (Sub-tab)

**Purpose:** To allow users to view and download the job impacts of their scenario from on-airport activities.

**User Input:** Users can view a summary of the economic impact of the selected airport's scenario on jobs from on-airport activities, which are presented as either a table (i.e., "data"), pie, or chart.

**Description:** As shown in **Figure 5**, the On-Airports sub-tab shows the total jobs by sector as classified by the North American Industry Classification System (NAICS) codes. These jobs stem from employment and activity at the airport (both working directly for the airport and for tenants). This information is generated based on the values users input on the Employment tab. The NAICS sectors that are included in the table are:

- Agricultural & Extraction (NAICS codes 111-115, 211-213)
- Utilities (NAICS code 221)
- Construction (NAICS code 230)
- Manufacturing (NAICS codes 311-339)
- Wholesale Trade (NAICS code 420)
- Retail Trade (NAICS codes 441-454)
- Transportation (NAICS codes 481-488)
- Postal & Warehousing (NAICS codes 491-493)
- Media and Information (NAICS codes 511-519)
- Financial Activities (NAICS codes 521-525, 531-533)
- Professional & Business Services (NAICS codes 541, 551, 561-562)
- Education & Health Services (NAICS codes 611, 621-624)
- Other Services (NAICS codes 711-713, 721-722, 811-814)
- Government (NAICS code 920)

Users can view the On-Airport jobs data in three ways: as a data table (Data), as a pie chart (Pie), or as a bar chart (Chart). To change the data view, users can click on the drop-down menu above the sub-tabs to the left of the "Economic Impact by Industry for" menu. To see how results of On-Airport compare to Temporary Construction and Visitor Spending, users can navigate to the "Economic Impacts Summary" sub-tab.

The Data view presents the information as a data table. From this view, users can evaluate the direct and multiplier impacts of each job sector. These direct and multiplier impacts are broken out in the columns of the table and include:

- Direct impact (on-airport, temporary construction, and visitor spending)
- Supplier Sales (multiplier impact)
- Income Re-spending (multiplier impact)
- Total

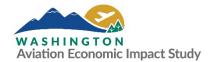

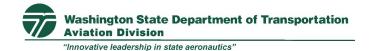

These direct and multiplier impacts are further explained under the Economic Impact Summary subsection of this User's Manual (see **Section 3.5.3**). Users can export the data table as a Microsoft Excel 1997-2003 file by clicking on the green Excel icon located above the table.

The Pie view shows a pie chart with the total impact numbers and percent of total impact for each sector. Users can see the values associated with any sector by hovering over that piece of the chart or the associated label. Sectors that result in less than one percent in the analysis will be grouped into a "Rest of Sectors" category. The Chart view displays the same data as a bar graph with the total impact numbers for each sector, categorized in terms of the following impact types:

- Direct (blue bar)
- Indirect (i.e., Supplier Impact, green bar)
- Induced (i.e., Income Re-spending Impact, yellow bar)

Users can see the number of jobs associated with any sector by hovering over that piece of the Chart.

If users want to print either the Data, Pie, or Chart within this sub-tab, a general option is to print a snapshot of the screen with the Print Screen button. The system shortcut for the Print Screen option is Ctrl + P for Window users and Command + P for Macintosh users. Users can also use the Snipping tool. The system shortcut for the Snipping tool option is Windows icon + Shift + S for Window users and Shift + Command + 4 for Macintosh users.

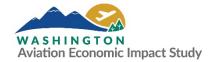

Figure 5. On-Airport Jobs Tab - Data View

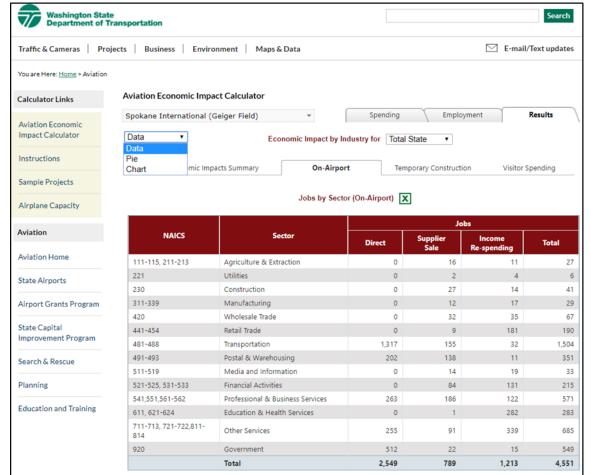

Source: EBP US 2020

#### 3.1.18 Section C: Temporary Construction Jobs Sub-tab

**Purpose:** To allow users to view and download the economic impact of the selected airport's scenario on jobs from temporary construction activities.

**User Input:** Users can view a summary of the economic impact of the selected airport's scenario on jobs from temporary construction activities, which are presented as either a table (i.e., "data"), pie, or chart.

**Description:** As shown in **Figure 6**, the Temporary Construction sub-tab summarizes the effects of temporary construction spending in the same 14 NAICS job sectors used on the On-Airport Jobs sub-tab. These effects are generated by changes to the Airport Capital Budget and Other On-Airport Capital Expenditures entered on the Spending tab. To see how results of Temporary Construction compare to On-Airport and Visitor Spending, users can navigate to the "Economic Impacts Summary" sub-tab.

Users have the option to view the Temporary Construction jobs data in three ways: Data, Pie, and Chart. To change the data view, users can click on the drop-down menu above the sub-tabs to the left of the "Economic Impact by Industry for" menu. In the Data view, users can evaluate the direct, multiplier, and total impacts of each job sector. Direct and multiplier impacts are briefly explained under the Economic

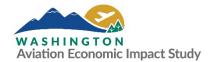

Impact Summary subsection of this User's Manual (see **Section 3.5.3**). Users can export the data as a Microsoft Excel 1997-2003 file by clicking on the green Excel icon located above the table.

The Pie view shows a pie chart with the total impact numbers and percent of total impact for each sector. Users can see the values associated with any sector by hovering over that piece of the chart or the associated label. Sectors that result in less than one percent job impact will be grouped into a "Rest of Sectors" category. The Chart view displays the same data as a bar graph with the total impact numbers for each sector, categorized as either of the following three impacts:

- Direct (blue bar)
- Indirect (i.e., Supplier Impact, green bar)
- Induced (i.e., Income Re-spending Impact, yellow bar)

Users can see the number of jobs associated with any sector by hovering over that piece of the Chart.

If users want to print these charts, a general option is to print a snapshot of the screen with the Print Screen button. The system shortcut for the Print Screen option is Ctrl + P for Window users and Command + P for Macintosh users. Users can also use the Snipping tool. The system shortcut for the Snipping tool option is Windows icon + Shift + S for Window users and Shift + Command + 4 for Macintosh users.

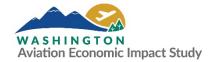

Figure 6. Temporary Construction Jobs Tab - Data View

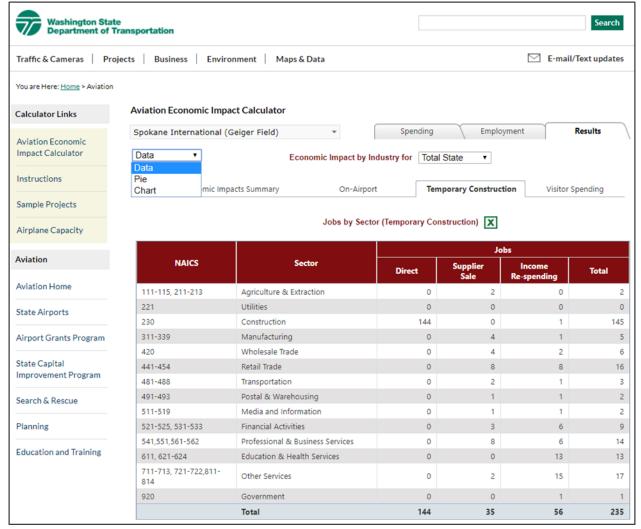

Source: EBP US 2020

#### 3.1.19 Section D: Visitor Spending Jobs Sub-tab

**Purpose:** To allow users to view and download the economic impact of the selected airport's scenario on jobs from visitor spending activities.

**User Input:** Users can view a summary of the economic impact of the selected airport's scenario on jobs from visitor spending activities, which are presented as either a table (i.e., "data"), pie, or chart.

**Description:** As shown in **Figure 7**, the Visitor Spending sub-tab summarizes the effect of visitor spending on 14 NAICS job sectors identified in the On-Airport Jobs sub-tab. Users can evaluate the direct and multiplier impacts of each job sector; these direct and multiplier impacts include Direct impact (on-airport, temporary construction, and visitor spending), Supplier Sale (multiplier impact), and Income Respending (multiplier impact). To see how results of Visitor Spending compare to On-Airport and Temporary Construction, users can navigate to the "Economic Impacts Summary" sub-tab.

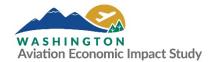

Users have the option to view the results in Visitor Spending in three ways: Data, Pie, and Chart. To change the data view, users can click on the drop-down menu above the sub-tabs to the left of the "Economic Impact by Industry for" menu. In Data view, users can evaluate the direct, multiplier, and total impacts of each job sector.

Direct, multiplier, and total impacts are briefly explained under the Economic Impact Summary subsection in this User's Manual (see **Section 3.5.3**). Users can export the data as a Microsoft Excel 1997-2003 file by clicking on the green Excel icon located above the table.

Users have the option to view the Visitor Spending jobs data as a Pie or Chart in addition to Data view. To change the view, users can click on the drop-down menu above the sub-tabs to the left of the "Economic Impact by Industry for" menu. The Pie view shows a pie chart with the total impact numbers and percent of total impact for each sector. Users can see the values associated with any sector by hovering over that piece of the chart or the associated label. Sectors with less than one percent impact will be grouped into a "Rest of Sectors" category. The Chart view displays the same data as a bar graph with the total impact numbers categorized as either:

- Direct (blue bar)
- Indirect (i.e., Supplier Impact, green bar)
- Induced (i.e., Income Re-spending Impact, yellow bar)

Users can see the number of jobs associated with any sector by hovering over that piece of the Chart.

If users want to print these charts, a general option is to print a snapshot of the screen with the Print Screen button. The system shortcut for the Print Screen option is Ctrl + P for Window users and Command + P for Macintosh users. Users can also use the Snipping tool. The system shortcut for the Snipping tool option is Windows icon + Shift + S for Window users and Shift + Command + 4 for Macintosh users. Users operating Microsoft Edge or Explorer can also right-click on the image, click "Save picture as" (select .png as the file type), and then save the image to their computer. The saved image can then be inserted into another compatible software program such as Microsoft Word or PowerPoint. Users operating Google Chrome can save as a PDF by right-clicking on the image, choosing "Print," selecting "Save as PDF" under the Destination drop-down list, and clicking "Save." PDFs must be exported to an image file (such as .jpg or .png) prior to being inserted in a Microsoft Word or PowerPoint file. This can be done using a PDF to image converter application (such as Adobe Acrobat Pro) or the Snipping tool described above. Free PDF to image converter applications are also readily available online.

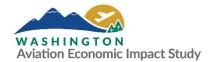

Figure 7. Visitor Spending Jobs Tab - Data View

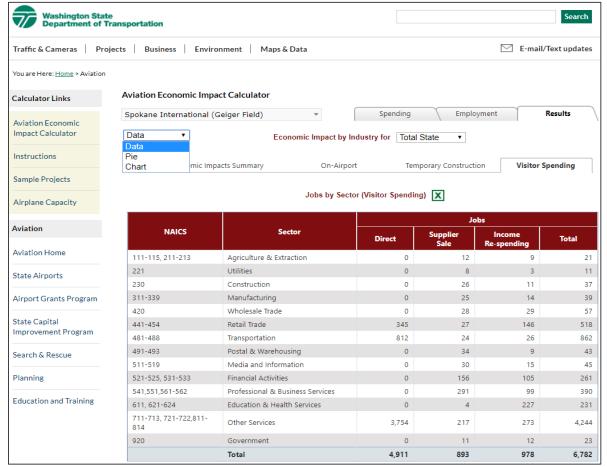

Source: EBP US 2020

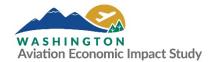

# **Appendix A: Glossary of Terms**

The following terms are used throughout the Aviation Economic Impact Calculator:

- **Direct Impact:** Direct impact, also known as direct effects, take place in the industry immediately affected, whether it is on- or off-airport. These impacts are a result of on-airport activities, spending by airport visitors off-airport, and the production of air cargo.
- Income Re-spending (Induced Impacts): Income re-spending (induced impacts) measures the effects of the changes in household income representing the effects from the spending of wages earned by workers of directly and indirectly affected industries.
- Multiplier Impact: Multiplier impacts are made up of indirect and induced impacts, which are labeled as "supplier sales" and "income re-spending" to carry intuitive descriptions of the two streams of effects. These are the impacts of income circulating the regional or statewide economies from new consumer expenditures.
- North American Industrial Classification System (NAICS): NAICS is the means used by federal statistical agencies to classify business establishments for the purpose of collecting, analyzing, and publishing statistical data related to the U.S. business economy. NAICS is organized by sectors and each sector is numbered. The specificity of a sector is analogous to the number of "digits" represented by that sector, with more digits representing more specificity. For example, sector 48-49 (considered a two-digit sector) is "Transportation and Warehousing"; sector 481 (three digits) is "Air Transportation"; and sector 4811 (four digits) is "Scheduled Passenger Transportation".
- **Supplier Sales (Indirect Impacts):** Supplier sales (indirect impacts) measure the purchase of supplies and services needed to produce directly supplied products and services.
- **Total Impacts:** Total impacts are the summation of direct and multiplier (supplier sales and income re-spending) impacts.
- Visitor Spending: Defined as off-airport spending by out of state and international visitors who
  arrive by air to Washington. Typical spending categories are retail purchases, food and drink,
  entertainment, lodging, and off-airport transportation. Spending by visitors on these items are
  counted as direct impacts, which then trigger additional impacts from supplier sales and income
  re-spending.

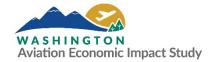

**Appendix B: Airport Lists** 

**Table B.1** lists the counties the compose each of the six WSDOT transportation regions. **Table B.2** list the airports in the scope of the 2020 Washington AEIS by WSDOT transportation region and associated city.

# **B.1** Counties by WSDOT Region

**Table B.1** provides the counties the comprise each of WSDOT's six transportation regions.

**Table B.1. Counties by WSDOT Region** 

| Region No. | Region Name                                    | Counties                                                                       |  |  |  |
|------------|------------------------------------------------|--------------------------------------------------------------------------------|--|--|--|
| 1          | Eastern                                        | Adams, Ferry, Lincoln, Pend Oreille, Spokane, Stevens, Whitman                 |  |  |  |
| 2          | North Central Chelan, Douglas, Grant, Okanogan |                                                                                |  |  |  |
| 3          | Northwest                                      | Island, King, San Juan, Skagit, Snohomish, Whatcom                             |  |  |  |
| 4          | Olympic                                        | Clallam, Grays Harbor, Jefferson, Kitsap, Mason, Pierce, Thurston              |  |  |  |
| 5          | South Central                                  | Asotin, Benton, Columbia, Franklin, Garfield, Kittitas, Walla Walla,<br>Yakima |  |  |  |
| 6          | Southwest                                      | Aahkiakum, Clark, Cowlitz, Klickitat, Lewis, Pacific, Skamania                 |  |  |  |

Source: WSDOT Aviation 2019

# **B.2** Washington Airports by WSDOT Region and Associated City

**Table B.2** provides a list of Washington airports by WSDOT transportation region and associated city.

Table B.2. Washington Airports by WSDOT Region and Associated City

| Region  | Associated City | Airport Name                        | FAA ID |
|---------|-----------------|-------------------------------------|--------|
| Eastern | Chewelah        | Chewelah Municipal                  | 1S9    |
|         | Clayton         | Cross Winds                         | C72    |
|         | Colfax          | Lower Granite State                 | 00W    |
|         | Colfax          | Port of Whitman Business Air Center | S94    |
|         | Colville        | Colville Municipal                  | 63S    |
|         | Davenport       | Davenport Municipal                 | 68S    |
|         | Deer Park       | Deer Park Municipal                 | DEW    |
|         | lone            | Ione Municipal                      | S23    |
|         | Laurier         | Avey Field                          | 698    |
|         | Lind            | Lind Municipal                      | 0S0    |
|         | Mead            | Mead Flying Service                 | 70S    |
|         | Metaline Falls  | Sullivan Lake State                 | 09S    |
|         | Odessa          | Odessa Municipal                    | 43D    |
|         | Othello         | Othello Municipal                   | S70    |
|         | Pullman         | Pullman/Moscow Regional             | PUW    |
|         | Republic        | Ferry County                        | R49    |
|         | Ritzville       | Pru Field                           | 33S    |
|         | Rosalia         | Rosalia Municipal                   | 72S    |

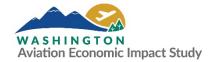

| Spokane                                                                                                    | Region    | Associated City | Airport Name                         | FAA ID |  |
|----------------------------------------------------------------------------------------------------|-----------|-----------------|--------------------------------------|--------|--|
| Tekoa Willard Field 73S Wilbur Wilbur Municipal 258 North Brewster Anderson Field 597 Central Cashmere Cashmere-Dryden 852 Chelan Lake Chelan 510 East Wenatchee Pangborn Memorial EAT Electric City Grand Coulee Dam 3W7 Ephrata Ephrata Municipal EPH Leavenworth Lake Wenatchee State 27W Mansfield Mansfield 8W3 Mattawa Desert Aire M94 Mazama Lost River W12 Moses Lake Grant County International MWH Moses Lake Moses Lake Municipal W20 Okanogan Okanogan Legion 535 Omak Omak Municipal 007 Quincy Quincy Municipal 80T Stehekin Stehekin State 659 Tonasket Tonasket Municipal W01 Twisp Twisp Municipal W01 Twisp Twisp Municipal 250 Warden Warden Warden 254 Waterville Waterville 255 Wilson Creek Wilson Creek 5W1 Winthrop Methow Valley State 552 Northwest Everett Snohomish County (Paine Field) PAE Friday Harbor Friday Harbor Friday Harbor Friday Harbor Friday Harbor Friday Harbor Friday Harbor Friday Harbor Friday Harbor Friday Harbor Friday Harbor SPB W33 Kenmore Kenmore Air Harbor Inc. S60 Rosario Rosario SPB W49 Seattle Kenmore Air Harbor Inc. S60 Rosario Anacortes 745 Arlington Arlington Municipal AW0 Auburn Auburn Auburn Municipal S50                                                                                                    |           | Spokane         | Spokane International (Geiger Field) | GEG    |  |
| North Central  Brewster Anderson Field Cashmere Cashmere-Dryden East Wenatchee Pangborn Memorial Electric City Grand Coulee Dam Est Wenatchee Electric City Grand Coulee Dam Est Wenatchee Electric City Grand Coulee Dam Ephrata Ephrata Ephrata Ephrata Municipal Eph Leavenworth Lake Wenatchee State 27W Mansfield Mansfield Mansfield Massield Matawa Desert Aire Myazama Lost River Myaz Moses Lake Grant County International MWH Moses Lake Moses Lake Municipal Okanogan Okanogan Okanogan Epion Oroville Oroville Dorothy Scott Municipal Oroville Stehekin Stehekin Stehekin State Stehekin Stehekin Stehekin State Fonasket Tonasket Tonasket Tonasket Municipal Worden Warden Warden |           | Spokane         | Felts Field                          | SFF    |  |
| North Central   Brewster   Anderson Field   S97                                                                                                    |           | Tekoa           | Willard Field                        | 735    |  |
| Central  Cashmere Chelan Lake Chelan Chelan Lake Chelan Chelan Lake Chelan East Wenatchee Pangborn Memorial Electric City Ephrata Ephrata Ephrata Ephrata Ephrata Municipal Leavenworth Lake Wenatchee State Pangherd Mansfield Mansfield Mansfield Marsfield Marsfield Marsfield Marsfield Marsfield Marsfield Marama Lost River Miz Moses Lake Grant County International MWH Moses Lake Moses Lake Municipal Okanogan Okanogan Okanogan Legion Oroville Dorothy Scott Municipal Oroville Dorothy Scott Municipal Stehekin Stehekin Stehekin State Stehekin Stehekin Stehekin State Stehekin Stehekin Stehekin State Stehekin Marden Warden Warden SSS Wilson Creek Wilson Creek Wilson Creek Wilson Creek Wilson Creek Wilson Creek Winthrop Methow Valley State SS2 Northwest Everett Snohomish County (Paine Field) PAE Friday Harbor Friday Harbor Friday Harbor Friday Harbor Friday Harbor Inc. S60 Rosario Rosario Rosario SPB W49 Seattle Kenmore Air Harbor Inc. S60 Rosario SPB Sattle Kenmore Air Harbor Inc. S60 Rosario SpB Sattle Kenmore Air Harbor Inc. S60 Rosario Rosario SPB Sattle Kenmore Air Harbor Inc. S60 Rosario Rosario SPB S41 Anacortes Skyline SPB J21 Anacortes Anacortes Anacortes Anacortes Arlington Arlington Municipal Awo                                                                                                    |           | Wilbur          | Wilbur Municipal                     | 2S8    |  |
| Chelan Lake Chelan 510 East Wenatchee Pangborn Memorial EAT Electric City Grand Coulee Dam 3W7 Ephrata Ephrata Municipal EPH Leavenworth Lake Wenatchee State 27W Mansfield Mansfield 8W3 Mattawa Desert Aire M94 Mazama Lost River W12 Moses Lake Grant County International MWH Moses Lake Moses Lake Municipal W20 Okanogan Okanogan Legion 535 Omak Omak Municipal 0MK Oroville Dorothy Scott Municipal 957 Quincy Quincy Municipal 807 Stehekin Stehekin State 659 Tonasket Tonasket Municipal W01 Twisp Twisp Municipal W01 Twisp Twisp Municipal 250 Warden Warden 254 Waterville Waterville 255 Wilson Creek Wilson Creek 5W1 Winthrop Methow Valley State 5W1 Winthrop Friday Harbor Friday Harbor Friday Harbor Friday Harbor Friday Harbor Friday Harbor Friday Harbor Friday Harbor Friday Harbor Friday Harbor SPB W33 Kenmore Kenmore Air Harbor Inc. 560 Rosario Rosario SPB W49 Seattle Kenmore Air Harbor Inc. 550 Anacortes Skyline SPB 21H Anacortes Anacortes 745 Arlington Arlington Municipal AW0 Auburn Auburn Municipal 550                                                                                                    | North     | Brewster        | Anderson Field                       | S97    |  |
| East Wenatchee Pangborn Memorial EAT Electric City Grand Coulee Dam 3W7 Ephrata Ephrata Municipal EPH Leavenworth Lake Wenatchee State 27W Mansfield Mansfield 8W3 Mattawa Desert Aire M94 Mazama Lost River W12 Moses Lake Grant County International MWH Moses Lake Moses Lake Municipal W20 Okanogan Okanogan Legion 335 Omak Omak Municipal 057 Quincy Quincy Municipal 957 Quincy Quincy Municipal 80T Stehekin Stehekin State 659 Tonasket Tonasket Municipal W01 Twisp Twisp Municipal W01 Twisp Twisp Municipal 250 Warden Warden 254 Waterville Waterville 255 Wilson Creek Wilson Creek 5W1 Winthrop Methow Valley State 552 Northwest Everett Snohomish County (Paine Field) PAE Friday Harbor Friday Harbor SPB W33 Kenmore Kenmore Air Harbor Inc. 560 Rosario Rosario SPB W49 Seattle Kenmore Air Harbor Inc. 560 Rosario Rosario SPB 434 Anacortes Anacortes 745 Arlington Arlington Municipal AWO Auburn Auburn Municipal 550                                                                                                    | Central   | Cashmere        | Cashmere-Dryden                      | 8S2    |  |
| Electric City Grand Coulee Dam 3W7 Ephrata Ephrata Municipal EPH Leavenworth Lake Wenatchee State 27W Mansfield Mansfield 8W3 Mattawa Desert Aire M94 Mazama Lost River W12 Moses Lake Grant County International MWH Moses Lake Moses Lake Municipal 0KM Oroville Dorothy Scott Municipal 0S7 Quincy Quincy Municipal 0S7 Quincy Quincy Municipal 80T Stehekin Stehekin State 6S9 Tonasket Tonasket Municipal W01 Twisp Twisp Municipal 2S0 Warden Warden 2S4 Waterville Waterville 2S5 Wilson Creek Wilson Creek 5W1 Winthrop Methow Valley State 5S2 Northwest Everett Snohomish County (Paine Field) PAE Friday Harbor Friday Harbor SPB W33 Kenmore Kenmore Air Harbor Inc. 560 Rosario Rosario SPB W49 Seattle Kenmore Air Harbor 15S0 Anacortes Anacortes 74S Arlington Arlington Municipal AW0 Auburn Auburn Municipal AW0 Auburn Auburn Municipal 3550                                                                                                    |           | Chelan          | Lake Chelan                          | S10    |  |
| Ephrata Ephrata Municipal EPH Leavenworth Lake Wenatchee State 27W Mansfield Mansfield 8W3 Mattawa Desert Aire M94 Mazama Lost River W12 Moses Lake Grant County International MWH Moses Lake Moses Lake Municipal W20 Okanogan Okanogan Legion S35 Omak Omak Municipal OMK Oroville Dorothy Scott Municipal 0S7 Quincy Quincy Municipal 80T Stehekin Stehekin State 669 Tonasket Tonasket Municipal W01 Twisp Twisp Municipal 250 Warden Warden 254 Waterville Waterville 255 Wilson Creek Wilson Creek 5W1 Winthrop Methow Valley State 552 Northwest Everett Snohomish County (Paine Field) PAE Friday Harbor Friday Harbor PHR Friday Harbor Friday Harbor PHR Friday Harbor Friday Harbor SPB W33 Kenmore Kenmore Air Harbor Inc. 560 Rosario Rosario SPB W49 Seattle Kenmore Air Harbor W49 Seattle Kenmore Air Harbor W55 Snohomish Harvey Field 543 Anacortes Anacortes 745 Arlington Arlington Municipal AW0 Auburn Auburn Municipal 550                                                                                                    |           | East Wenatchee  | Pangborn Memorial                    | EAT    |  |
| Leavenworth  Mansfield  Mansfield  Mansfield  Mansfield  Mansfield  Mansfield  Mansfield  Mansfield  Masama  Lost River  My12  Moses Lake  Grant County International  MWH  Moses Lake  Moses Lake Municipal  Okanogan  Okanogan Legion  Omak  Omak  Omak Municipal  Oroville  Dorothy Scott Municipal  Ogincy  Quincy  Quincy Municipal  Stehekin  Stehekin State  659  Tonasket  Tonasket  Tonasket Tonasket Municipal  W01  Twisp  Twisp Municipal  W30  Warden  Warden  Warden  Warden  Warden  Warden  Warden  Waterville  Waterville  S52  Northwest  Everett  Snohomish County (Paine Field)  PAE  Friday Harbor  Friday Harbor  Friday Harbor SPB  W33  Kenmore  Kenmore Air Harbor Inc.  S60  Rosario  Rosario  Rosario SPB  Seattle  Kenmore Air Harbor  Seattle  Kenmore Air Harbor  Seattle  Kenmore Air Harbor  Seattle  Sonhomish  Harvey Field  Anacortes  Skyline SPB  21H  Anacortes  Anacortes  Anacortes  Anacortes  Anacortes  Anacortes  Anacortes  Skyline SPB  21H  Anacortes  Anacortes                                                                                                    |           | Electric City   | Grand Coulee Dam                     | 3W7    |  |
| Mansfield Mansfield 8W3  Mattawa Desert Aire M94  Mazama Lost River W12  Moses Lake Grant County International MWH  Moses Lake Moses Lake Municipal W20  Okanogan Okanogan Legion S35  Omak Omak Municipal OMK  Oroville Dorothy Scott Municipal 80T  Stehekin Stehekin State 6S9  Tonasket Tonasket Municipal W01  Twisp Twisp Municipal W01  Twisp Twisp Municipal 2S0  Warden Warden 2S4  Waterville Waterville 2S5  Wilson Creek Wilson Creek 5W1  Winthrop Methow Valley State 5S2  Forday Harbor Friday Harbor PAE  Friday Harbor Friday Harbor SPB W33  Kenmore Kenmore Air Harbor Inc. S60  Rosario Rosario SPB W49  Seattle Kenmore Air Harbor Inc. S63  Anacortes Anacortes 74S  Arlington Arlington Municipal AW0  Auburn Auburn Municipal S50                                                                                                    |           | Ephrata         | Ephrata Municipal                    | EPH    |  |
| Mattawa Desert Aire M94 Mazama Lost River W12 Moses Lake Grant County International MWH Moses Lake Moses Lake Municipal W20 Okanogan Okanogan Legion S35 Omak Omak Municipal OMK Oroville Dorothy Scott Municipal 80T Quincy Quincy Municipal 80T Stehekin Stehekin State 659 Tonasket Tonasket Municipal W01 Twisp Twisp Municipal 250 Warden Warden 254 Waterville Waterville 255 Wilson Creek Wilson Creek 5W1 Winthrop Methow Valley State 552 Northwest Friday Harbor Friday Harbor Friday Harbor Friday Harbor Friday Harbor Friday Harbor Friday Harbor Friday Harbor Friday Harbor Friday Harbor Friday Harbor Friday Harbor Friday Harbor Friday Harbor Seattle Kenmore Air Harbor Inc. S60 Rosario Rosario SPB W49 Seattle Kenmore Air Harbor W55 Snohomish Harvey Field 543 Anacortes Anacortes 745 Arlington Arlington Municipal AWO Auburn Auburn Municipal 550                                                                                                    |           | Leavenworth     | Lake Wenatchee State                 | 27W    |  |
| Mazama Lost River W12  Moses Lake Grant County International MWH  Moses Lake Moses Lake Municipal W20  Okanogan Okanogan Legion S35  Omak Omak Municipal OMK  Oroville Dorothy Scott Municipal 80T  Stehekin Stehekin State 659  Tonasket Tonasket Municipal W01  Twisp Twisp Municipal 250  Warden Warden 254  Waterville Waterville 255  Wilson Creek Wilson Creek 5W1  Winthrop Methow Valley State 552  Northwest Everett Snohomish County (Paine Field) PAE  Friday Harbor Friday Harbor Friday Harbor Friday Harbor Friday Harbor Friday Harbor Friday Harbor Friday Harbor Friday Harbor Friday Harbor SPB W33  Kenmore Kenmore Air Harbor Inc. S60  Rosario Rosario SPB W49  Seattle Kenmore Air Harbor W55  Snohomish Harvey Field 543  Anacortes Skyline SPB 21H  Anacortes Anacortes 745  Arlington Arlington Municipal AWO  Auburn Auburn Municipal S50                                                                                                    |           | Mansfield       | Mansfield                            | 8W3    |  |
| Moses Lake Grant County International MWH Moses Lake Moses Lake Municipal W20 Okanogan Okanogan Legion S35 Omak Omak Municipal OMK Oroville Dorothy Scott Municipal 0S7 Quincy Quincy Municipal 80T Stehekin Stehekin State 6S9 Tonasket Tonasket Municipal W01 Twisp Twisp Municipal 2S0 Warden Warden 2S4 Waterville Waterville 2S5 Wilson Creek Wilson Creek 5W1 Winthrop Methow Valley State 5S2 Northwest Everett Snohomish County (Paine Field) PAE Friday Harbor Friday Harbor Friday Harbor Friday Harbor Friday Harbor Friday Harbor Inc. S60 Rosario Rosario SPB W49 Seattle Kenmore Air Harbor Inc. S60 Rosario Rosario SPB W49 Seattle Kenmore Air Harbor W55 Snohomish Harvey Field S43 Anacortes Skyline SPB 21H Anacortes Anacortes 745 Arlington Arlington Municipal AWO Auburn Auburn Municipal S50                                                                                                    |           | Mattawa         | Desert Aire                          | M94    |  |
| Moses Lake Moses Lake Municipal W20 Okanogan Okanogan Legion S35 Omak Omak Municipal OMK Oroville Dorothy Scott Municipal 0S7 Quincy Quincy Municipal 80T Stehekin Stehekin State 6S9 Tonasket Tonasket Municipal W01 Twisp Twisp Municipal 2S0 Warden Warden 2S4 Waterville Waterville 2S5 Wilson Creek Wilson Creek 5W1 Winthrop Methow Valley State S52 Northwest Everett Snohomish County (Paine Field) PAE Friday Harbor Friday Harbor SPB W33 Kenmore Kenmore Air Harbor Inc. S60 Rosario Rosario SPB W49 Seattle Kenmore Air Harbor W55 Snohomish Harvey Field S43 Anacortes Skyline SPB 21H Anacortes Anacortes 745 Arlington Arlington Municipal AWO Auburn Auburn Municipal S50                                                                                                    |           | Mazama          | Lost River                           | W12    |  |
| Okanogan Okanogan Legion S35 Omak Omak Municipal OMK Oroville Dorothy Scott Municipal 0S7 Quincy Quincy Municipal 80T Stehekin Stehekin State 6S9 Tonasket Tonasket Municipal W01 Twisp Twisp Municipal 2S0 Warden Warden 2S4 Waterville Waterville 2S5 Wilson Creek Wilson Creek 5W1 Winthrop Methow Valley State S52 Northwest Everett Snohomish County (Paine Field) PAE Friday Harbor Friday Harbor Friday Harbor Inc. S60 Rosario Rosario SPB W49 Seattle Kenmore Air Harbor Inc. S60 Rosario Rosario SPB W49 Seattle Kenmore Air Harbor SPB 21H Anacortes Anacortes 74S Arlington Arlington Municipal AWO Auburn Auburn Municipal S50                                                                                                    |           | Moses Lake      | Grant County International           | MWH    |  |
| Omak Omak Municipal OMK Oroville Dorothy Scott Municipal 057 Quincy Quincy Municipal 80T Stehekin Stehekin State 659 Tonasket Tonasket Municipal W01 Twisp Twisp Municipal 250 Warden Warden 254 Waterville Waterville 255 Wilson Creek Wilson Creek 5W1 Winthrop Methow Valley State 552 Northwest Everett Snohomish County (Paine Field) PAE Friday Harbor Friday Harbor SPB W33 Kenmore Kenmore Air Harbor Inc. 560 Rosario Rosario SPB W49 Seattle Kenmore Air Harbor W55 Snohomish Harvey Field 543 Anacortes Skyline SPB 21H Anacortes Anacortes 745 Arlington Arlington Municipal AWO Auburn Auburn Municipal 550                                                                                                    |           | Moses Lake      | Moses Lake Municipal                 | W20    |  |
| Oroville Dorothy Scott Municipal 057 Quincy Quincy Municipal 80T Stehekin Stehekin State 659 Tonasket Tonasket Municipal W01 Twisp Twisp Municipal 250 Warden Warden 254 Waterville Waterville 255 Wilson Creek Wilson Creek 5W1 Winthrop Methow Valley State 552 Northwest Everett Snohomish County (Paine Field) PAE Friday Harbor Friday Harbor Friday Harbor Friday Harbor Friday Harbor Friday Harbor Friday Harbor Inc. 560 Rosario Rosario SPB W49 Seattle Kenmore Air Harbor W55 Snohomish Harvey Field 543 Anacortes Skyline SPB 21H Anacortes Anacortes 745 Arlington Arlington Municipal 550                                                                                                    |           | Okanogan        | Okanogan Legion                      | S35    |  |
| QuincyQuincy Municipal80TStehekinStehekin State6S9TonasketTonasket MunicipalW01TwispTwisp Municipal2S0WardenWarden254WatervilleWaterville2S5Wilson CreekWilson Creek5W1WinthropMethow Valley State552EverettSnohomish County (Paine Field)PAEFriday HarborFriday HarborFHRFriday HarborFriday Harbor SPBW33KenmoreKenmore Air Harbor Inc.560RosarioRosario SPBW49SeattleKenmore Air HarborW55SnohomishHarvey Field543AnacortesSkyline SPB21HAnacortesAnacortes74SArlingtonArlington MunicipalAWOAuburnAuburn Municipal550                                                                                                    |           | Omak            | Omak Municipal                       | OMK    |  |
| Stehekin Stehekin State 6S9 Tonasket Tonasket Municipal W01 Twisp Twisp Municipal 2S0 Warden Warden 2S4 Waterville Waterville 2S5 Wilson Creek Wilson Creek 5W1 Winthrop Methow Valley State 5S2  Northwest Everett Snohomish County (Paine Field) PAE Friday Harbor Friday Harbor FHR Friday Harbor Friday Harbor SPB W33 Kenmore Kenmore Air Harbor Inc. 560 Rosario Rosario SPB W49 Seattle Kenmore Air Harbor W55 Snohomish Harvey Field S43 Anacortes Skyline SPB 21H Anacortes Anacortes 74S Arlington Arlington Municipal S50                                                                                                    |           | Oroville        | Dorothy Scott Municipal              | 0S7    |  |
| Tonasket Tonasket Municipal W01 Twisp Twisp Municipal 250 Warden Warden 254 Waterville Waterville 255 Wilson Creek Wilson Creek 5W1 Winthrop Methow Valley State 552  Northwest Everett Snohomish County (Paine Field) PAE Friday Harbor Friday Harbor Friday Harbor SPB W33 Kenmore Kenmore Air Harbor Inc. 560 Rosario Rosario SPB W49 Seattle Kenmore Air Harbor W55 Snohomish Harvey Field 543 Anacortes Skyline SPB 21H Anacortes Anacortes 745 Arlington Arlington Municipal AWO Auburn Auburn Municipal 550                                                                                                    |           | Quincy          | Quincy Municipal                     | 80T    |  |
| Twisp Twisp Municipal 250 Warden Warden 254 Waterville Waterville 255 Wilson Creek Wilson Creek 5W1 Winthrop Methow Valley State 552  Northwest Everett Snohomish County (Paine Field) PAE Friday Harbor Friday Harbor Friday Harbor SPB W33 Kenmore Kenmore Air Harbor Inc. 560 Rosario Rosario SPB W49 Seattle Kenmore Air Harbor W55 Snohomish Harvey Field 543 Anacortes Skyline SPB 21H Anacortes Anacortes 745 Arlington Arlington Municipal AWO Auburn Auburn Municipal 550                                                                                                    |           | Stehekin        | Stehekin State                       | 6S9    |  |
| Warden Warden 254 Waterville Waterville 255 Wilson Creek Wilson Creek 5W1 Winthrop Methow Valley State 552 Northwest Everett Snohomish County (Paine Field) PAE Friday Harbor Friday Harbor Friday Harbor SPB W33 Kenmore Kenmore Air Harbor Inc. 560 Rosario Rosario SPB W49 Seattle Kenmore Air Harbor W55 Snohomish Harvey Field 543 Anacortes Skyline SPB 21H Anacortes Anacortes 74S Arlington Arlington Municipal AWO Auburn Auburn Municipal 550                                                                                                    |           | Tonasket        | Tonasket Municipal                   | W01    |  |
| Waterville Waterville 2S5 Wilson Creek Wilson Creek 5W1 Winthrop Methow Valley State S52  Northwest Everett Snohomish County (Paine Field) PAE Friday Harbor Friday Harbor Friday Harbor SPB W33 Kenmore Kenmore Air Harbor Inc. S60 Rosario Rosario SPB W49 Seattle Kenmore Air Harbor W55 Snohomish Harvey Field S43 Anacortes Skyline SPB 21H Anacortes Anacortes 74S Arlington Arlington Municipal AWO Auburn Auburn Municipal S50                                                                                                    |           | Twisp           | Twisp Municipal                      | 2S0    |  |
| Wilson Creek Wilson Creek 5W1 Winthrop Methow Valley State 552  Northwest Everett Snohomish County (Paine Field) PAE Friday Harbor Friday Harbor Friday Harbor SPB W33  Kenmore Kenmore Air Harbor Inc. 560 Rosario Rosario SPB W49  Seattle Kenmore Air Harbor SPB W55 Snohomish Harvey Field 543  Anacortes Skyline SPB 21H Anacortes Anacortes 745  Arlington Arlington Municipal AWO Auburn Auburn Municipal 550                                                                                                    |           | Warden          | Warden                               | 2S4    |  |
| Winthrop Methow Valley State S52  Northwest Everett Snohomish County (Paine Field) PAE Friday Harbor Friday Harbor Friday Harbor SPB W33  Kenmore Kenmore Air Harbor Inc. S60 Rosario Rosario SPB W49  Seattle Kenmore Air Harbor W55  Snohomish Harvey Field S43  Anacortes Skyline SPB 21H  Anacortes Anacortes Anacortes Arlington Arlington Municipal AWO  Auburn Auburn Municipal S50                                                                                                    |           | Waterville      | Waterville                           | 2S5    |  |
| Northwest Everett Snohomish County (Paine Field) PAE Friday Harbor Friday Harbor SPB W33 Kenmore Kenmore Air Harbor Inc. S60 Rosario Rosario SPB W49 Seattle Kenmore Air Harbor W55 Snohomish Harvey Field S43 Anacortes Skyline SPB 21H Anacortes Anacortes 74S Arlington Arlington Municipal AWO Auburn Auburn Municipal S50                                                                                                    |           | Wilson Creek    | Wilson Creek                         | 5W1    |  |
| Friday Harbor Friday Harbor SPB W33  Kenmore Kenmore Air Harbor Inc. S60  Rosario Rosario SPB W49  Seattle Kenmore Air Harbor W55  Snohomish Harvey Field S43  Anacortes Skyline SPB 21H  Anacortes Anacortes 74S  Arlington Arlington Municipal AWO  Auburn Auburn Municipal S50                                                                                                    |           | Winthrop        | Methow Valley State                  | S52    |  |
| Friday Harbor Friday Harbor SPB W33  Kenmore Kenmore Air Harbor Inc. S60  Rosario Rosario SPB W49  Seattle Kenmore Air Harbor W55  Snohomish Harvey Field S43  Anacortes Skyline SPB 21H  Anacortes Anacortes 74S  Arlington Arlington Municipal AWO  Auburn Auburn Municipal S50                                                                                                    | Northwest | Everett         | Snohomish County (Paine Field)       | PAE    |  |
| KenmoreKenmore Air Harbor Inc.\$60RosarioRosario SPBW49SeattleKenmore Air HarborW55SnohomishHarvey Field\$43AnacortesSkyline SPB21HAnacortesAnacortes74SArlingtonArlington MunicipalAWOAuburnAuburn Municipal\$50                                                                                                    |           | Friday Harbor   | Friday Harbor                        | FHR    |  |
| RosarioRosario SPBW49SeattleKenmore Air HarborW55SnohomishHarvey FieldS43AnacortesSkyline SPB21HAnacortesAnacortes74SArlingtonArlington MunicipalAWOAuburnAuburn MunicipalS50                                                                                                    |           | Friday Harbor   | Friday Harbor SPB                    | W33    |  |
| SeattleKenmore Air HarborW55SnohomishHarvey FieldS43AnacortesSkyline SPB21HAnacortesAnacortes74SArlingtonArlington MunicipalAWOAuburnAuburn MunicipalS50                                                                                                    |           | Kenmore         | Kenmore Air Harbor Inc.              | S60    |  |
| SnohomishHarvey FieldS43AnacortesSkyline SPB21HAnacortesAnacortes74SArlingtonArlington MunicipalAWOAuburnAuburn MunicipalS50                                                                                                    |           | Rosario         | Rosario SPB                          | W49    |  |
| Anacortes Skyline SPB 21H Anacortes Anacortes 74S Arlington Arlington Municipal AWO Auburn Auburn Municipal S50                                                                                                    |           | Seattle         | Kenmore Air Harbor                   | W55    |  |
| Anacortes Anacortes 74S  Arlington Arlington Municipal AWO  Auburn Auburn Municipal S50                                                                                                    |           | Snohomish       | Harvey Field                         | S43    |  |
| Arlington Arlington Municipal AWO Auburn Auburn Municipal S50                                                                                                    |           | Anacortes       | Skyline SPB                          | 21H    |  |
| Auburn Municipal S50                                                                                                    |           | Anacortes       | Anacortes                            | 74S    |  |
| ·                                                                                                    |           | Arlington       | Arlington Municipal                  | AWO    |  |
| Pandara Pandara Stata                                                                                                    |           | Auburn          | Auburn Municipal                     | S50    |  |
| Bandera Bandera State 4W0                                                                                                    |           | Bandera         | Bandera State                        | 4W0    |  |
| Bellingham Floathaven SPB 0W7                                                                                                    |           | Bellingham      | Floathaven SPB                       |        |  |

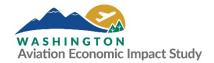

| Region  | Associated City | Airport Name                            | FAA ID |
|---------|-----------------|-----------------------------------------|--------|
|         | Bellingham      | Bellingham International                | BLI    |
|         | Burlington      | Skagit Regional                         | BVS    |
|         | Concrete        | Mears Field                             | 3W5    |
|         | Darrington      | Darrington Municipal                    | 1S2    |
|         | Eastsound       | Orcas Island                            | ORS    |
|         | Kent            | Norman Grier Field (Crest Airpark)      | S36    |
|         | Langley         | Whidbey Airpark                         | W10    |
|         | Lester          | Lester State                            | 15S    |
|         | Lopez           | Lopez Island                            | S31    |
|         | Lynden          | Lynden Municipal Airport - Jansen Field | 38W    |
|         | Monroe          | First Air Field                         | W16    |
|         | Oak Harbor      | A J Eisenberg                           | OKH    |
|         | Point Roberts   | Point Roberts Airpark                   | 1RL    |
|         | Renton          | Renton Municipal                        | RNT    |
|         | Renton          | Will Rogers Wiley Post SPB              | W36    |
|         | Roche Harbor    | Roche Harbor SPB                        | W39    |
|         | Seattle         | Seattle Seaplanes SPB                   | 0W0    |
|         | Seattle         | Boeing Field/King County International  | BFI    |
|         | Skykomish       | Skykomish State                         | S88    |
|         | Stanwood        | Camano Island Airfield                  | 13W    |
|         | Vashon Island   | Vashon Municipal                        | 2S1    |
| Olympic | Bremerton       | Bremerton National                      | PWT    |
|         | Copalis Beach   | Copalis State                           | S16    |
|         | Eatonville      | Swanson Field                           | 2W3    |
|         | Elma            | Elma Municipal                          | 4W8    |
|         | Forks           | Forks Municipal                         | S18    |
|         | Forks           | Quillayute                              | UIL    |
|         | Greenwater      | Ranger Creek State                      | 21W    |
|         | Hoquiam         | Bowerman Field                          | HQM    |
|         | Lakewood        | American Lake SPB                       | W37    |
|         | Ocean Shores    | Ocean Shores Municipal                  | W04    |
|         | Olympia         | Hoskins Field                           | 44T    |
|         | Olympia         | Olympia Regional                        | OLM    |
|         | Port Angeles    | Sekiu                                   | 11S    |
|         | Port Angeles    | William R Fairchild International       | CLM    |
|         | Port Townsend   | Jefferson County International          | 0S9    |
|         | Poulsbo         | Port of Poulsbo Marina SPB              | 83Q    |
|         | Puyallup        | Pierce County - Thun Field              | PLU    |
|         | Rochester       | R & K Skyranch                          | 8W9    |
|         | Sequim          | Sequim Valley                           | W28    |

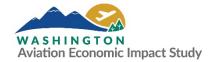

| Region    | Associated City | Airport Name                                 | FAA ID |
|-----------|-----------------|----------------------------------------------|--------|
|           | Shelton         | Sanderson Field                              | SHN    |
|           | Silverdale      | Apex Airpark                                 | 8W5    |
|           | Tacoma          | Tacoma Narrows                               | TIW    |
|           | Westport        | Westport                                     | 14S    |
| South     | Walla Walla     | Walla Walla Regional                         | ALW    |
| Central   | Anatone         | Rogersburg State                             | D69    |
|           | Cle Elum        | De Vere Field                                | 2W1    |
|           | Cle Elum        | Cle Elum Municipal                           | S93    |
|           | College Place   | Martin Field                                 | S95    |
|           | Easton          | Easton State                                 | ESW    |
|           | Ellensburg      | Bowers Field                                 | ELN    |
|           | Kahlotus        | Lower Monumental State                       | W09    |
|           | Pasco           | Tri-Cities                                   | PSC    |
|           | Richland        | Richland                                     | RLD    |
|           | Richland        | Prosser                                      | S40    |
|           | Rimrock         | Tieton State                                 | 4S6    |
|           | Starbuck        | Little Goose Lock and Dam State              | 16W    |
|           | Sunnyside       | Sunnyside Municipal                          | 1S5    |
|           | Walla Walla     | Page                                         | 9W2    |
|           | Yakima          | Yakima Air Terminal (McAllister Field)       | YKM    |
| Southwest | Battle Ground   | Goheen Field                                 | W52    |
|           | Battle Ground   | Cedars North Airpark                         | W58    |
|           | Camas           | Grove Field                                  | 1W1    |
|           | Chehalis        | Chehalis-Centralia                           | CLS    |
|           | Dalles, OR      | Columbia Gorge Regional/The Dalles Municipal | DLS    |
|           | Goldendale      | Goldendale Municipal                         | S20    |
|           | Ilwaco          | Port of Ilwaco                               | 7W1    |
|           | Kelso           | Southwest Washington Regional                | KLS    |
|           | Morton          | Strom Field                                  | 39P    |
|           | Packwood        | Packwood                                     | 55S    |
|           | South Bend      | Willapa Harbor                               | 2S9    |
|           | Toledo          | South Lewis County (Ed Carlson Memorial      | TDO    |
|           | Toledo          | Field)                                       |        |
|           | Vancouver       | Pearson Field                                | VUO    |
|           | Vancouver       | Fly For Fun                                  | W56    |
|           | Woodland        | Woodland State                               | W27    |

Source: WSDOT Aviation 2019

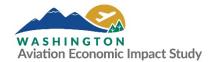

# **Appendix C: Example Scenarios**

This appendix provides examples of how to enter several sample projects that users could evaluate using the Aviation Economic Impact Calculator. These examples are designed to give users a better idea of the type of scenarios that can be evaluated, as well as the type of inputs that may be affected by various types of scenarios. The examples do not represent a specific planned project or airport goal.

The first section includes an overview of potential implications associated with each type of project that should be considered when developing scenario inputs. **Table C.1** provides example scenario inputs for four types of projects that may be evaluated by the Aviation Economic Impact Calculator.

# C.1 Landing Page

Select the airport to be evaluated using the drop-down list.

# C.2 Spending Tab

This section includes potential areas of change to reflect the scenario associated with the first modifiable tab: "Spending".

#### C.2.1 Capital Annual Budget

To modify this section, users should consider if the project would require or have an associated capital expenditure. Note the 2020 Washington AEIS estimated each airport's "average" annual capital expenditure using three years of data (2016 through 2018). The temporary impacts of a specific project can be estimated by inputting the total capital cost, even if that expenditure was made over multiple years. Users can also evaluate the potential economic impacts of a higher average annual expenditure (reflecting average spending over multiple years). Data input into this section should include capital money from local, state, federal, and other sources. Capital investment made by tenants can be input here or in "Other On-airport Capital Expenditures" (expenditures should not be duplicated in both sections).

#### C.2.2 Operational Annual Budget

This section assesses the scenario's potential impacts to the airport's annual operating budget (note baseline figures reflect 2018 expenditures as reported by during the data collection phase of the 2020 Washington AEIS). This could reflect operating funds provided by the airport sponsor as well as revenue impacts generated by income sources such as:

- Commercial (i.e., business) land leases and rents
- T-hangar lease agreements
- Private hangar land leases
- Agricultural land lease
- Terminal concession rents
- Fuel flowage fees
- · Landing and ramp fees

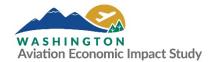

In this section, it is important for users to carefully consider all the implications of a proposed project. The construction of a hangar, for example, may result in revenues generated by lease agreements as well as fuel flowage fees due to a higher number of aircraft based at the facility. The user will have to generate the potential revenue impacts.

#### **C.2.3** Other On-airport Capital Expenditures

Users can enter capital expenditures made by non-government sources, such as tenant improvement projects. A new flight training school, for example, may convert an existing on-airport building to classrooms for ground school or choose to build a new facility. An FBO may complete a pavement improvement project to the apron adjacent to its facility. Also consider that tenant improvements often result in additional associated airport revenues that should be reflected in the "Operational Annual Budget" section above. These capital expenditures can also be input into the "Airport Capital Annual Budget" box above.

#### C.2.4 Airport Operations: Commercial and General Aviation [GA]

For this section, users must consider how this proposed change may impact the number of out of state and international visitors using the airport. For commercial service and GA airports, users should consider if this proposed change could affect:

- Type of aircraft using the facility
- Frequency of operations
- Out of state or international destinations served

Essentially, the user needs to consider how the project may impact the number and/or percent of total non-local passengers and pilots (i.e., visitors) relying on the airport. For example, a runway lengthening project may allow larger and more demanding aircraft to operate. These aircraft generally have longer ranges, which could increase the percent of transient (i.e., out of state/international) operations. Additionally, the average number of people per operation could increase.

For commercial service airports, users need to consider how the change could affect the airport's number of enplanements (revenue-paying passengers boarding an aircraft). If an airline adds one flight per day destined for an out of state airport using an aircraft with 70 seats, this would increase the number of enplanements and potentially the percent of visitors utilizing the facility.

#### C.2.5 Visitor Spending

In the section above ("Airport Operations"), users are asked to estimate the number of non-local visitors annually relying on the airport. In this section, users are asked to estimate the amount of money each visitor spends during their trip to Washington. The visitor spending section allows users to adjust the "baseline" spending profiles developed as part of the 2020 Washington AEIS. This section should be changed if the user has an indication of the purpose of visitors' trips, as well as the activities they may engage in while in the state. As described in detail in **Section 3.1.6**, users can either provide the total expenditure using the "Total" radio button or spending by sector using the "Detail" radio button.

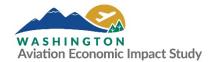

Business travelers drawn to a specific city for a conference at a newly constructed convention center and hotel may spend a higher amount than baseline on lodging, less on local transportation (since he or she is unlikely to travel beyond the convention center/hotel during a work conference), and more on entertainment (reflective of average conference fees). Note spending profiles reflect total visitor spending per trip and not daily totals.

#### C.3 Employment Tab

The employment tab provides users with the ability to modify the number of on-airport workers occurring as a result of the scenario under evaluation. Users should carefully consider how a proposed change may impact the support and services provided to aircraft, their pilots, and passengers. This may include additional workers required to support an increase in operations, services to pilots and passengers, or air cargo activities. An airport may choose to update this section with changes in tenant and/or airport administration employment to maintain the accuracy of the airport's economic impact over time.

#### C.4 Results Tab

The results of the scenario changes made by the users are reflected in the Results tab. There are no modifiable fields in this section.

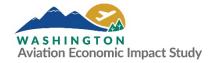

**Table C.1. Aviation Economic Impact Calculator Scenarios** 

|                                                                                                    | Landing<br>Page                                  | Spending Tab                          |                                                                                      |                                                |                                                                        | Employment Tab   |                                                                                                    |
|----------------------------------------------------------------------------------------------------|--------------------------------------------------|---------------------------------------|--------------------------------------------------------------------------------------|------------------------------------------------|------------------------------------------------------------------------|------------------|----------------------------------------------------------------------------------------------------|
| Scenario                                                                                                    | Airport                                          | Capital<br>Annual<br>Budget           | Operational<br>Annual Budget                                                         | Other<br>On-airport<br>Capital<br>Expenditures | Airport<br>Operations<br>(CS/GA)                                       | Visitor Spending | On-airport<br>Business Activity<br>(Employment)                                                              |
| Construct a new T-<br>hangar (+12 units<br>rented to<br>recreational pilots)                                             | Select<br>airport<br>using drop-<br>down<br>menu | +\$750,000<br>(construction<br>cost)  | +\$50,000 (lease<br>fees and fuel<br>sales)                                          | No change                                      | +8,000 GA operations; No change to % transient operations              | +\$50/visitor    | +1 airport<br>employee                                                                                       |
| New flight school locating at the airport (3 aircraft conducing 4 one-hour training flights/day with 6 touch and go ops) |                                                  | No change                             | +\$20,000 (lease<br>fees and fuel<br>sales)                                          | +\$25,000<br>(tenant<br>improvements)          | +30,000 GA<br>operations;<br>No change to<br>% transient<br>operations | No change        | +3 flight instructors, +1 aircraft mechanic, +2 business administrators                                      |
| Runway extension<br>(+441 feet)                                                                                          |                                                  | \$3,450,000<br>(construction<br>cost) | +\$15,000 (fuel<br>sales)                                                            | No change                                      | +1,000 GA operations;<br>+5% transient operations                      | No change        | +1 FBO employee                                                                                              |
| Increased commercial passenger enplanements (addition of one CS flight/day from Salt Lake City)                          |                                                  | No change                             | +\$50,000 (fees<br>collected from<br>concessionaires,<br>parking, and<br>fuel sales) | No change                                      | +21,000<br>enplanements;<br>+8% visitors                               | +\$75/visitor    | +1 airport administrator, +1 airline staff member, +1 rental car employee, +1 TSA agent, +2 restaurant staff |

Source: EBP US 2020